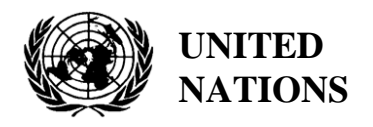

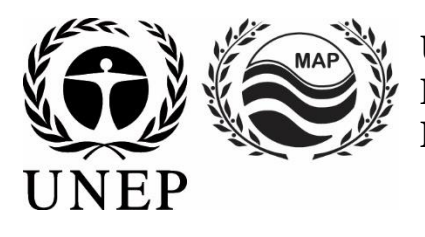

# **UNITED NATIONS ENVIRONMENT PROGRAMME MEDITERRANEAN ACTION PLAN**

10 May 2021 Original: English

Meeting of the Ecosystem Approach Correspondence Groups on Monitoring (CORMON) Biodiversity and Fisheries

Videoconference, 10-11 June 2021

**Agenda item 6: Data Dictionaries and Data Standards for the Common Indicators 3, 4 and 5 related to Marine Mammals, Marine Turtles and Sea Birds**

**Data Dictionaries and Data Standards for the Common Indicators 3, 4 and 5 related to Marine Mammals**

**Disclaimer:** The designations employed and the presentation of material in this publication do not imply the expression of any opinion whatsoever on the part of the Secretariat of the United Nations concerning the legal status of any country, territory, city or area or of its authorities, or concerning the delimitation of its frontiers or boundaries

#### **In charge of the study at INFO/RAC**

Arthur Pasquale, EcAp/IMAP Coordinator, Deputy Director

Lorenza Babbini, EcAp/IMAP Senior officer, Director

Francesca Catini, IMAP officer,

Alessandro Lotti, IMAP officer

#### **Report prepared by:**

Lorenza Babbini, Francesca Catini, Giancarlo Lauriano, Alessandro Lotti, Arthur Pasquale

#### **Acknowledgment**

This report was prepared with the participation and voluntary contribution of the Permanent Secretariat of ACCOBAMS and will be submitted to its Scientific Committee and the thematic informal Online Working Group (OWG) on Marine mammals for inputs and integration in parallel to its submission to the actual Meeting of the Ecosystem Approach Correspondence Groups on Monitoring (CORMON) Biodiversity and Fisheries (10-11 June 2021).

#### **Note by the Secretariat**

In the framework of the UNEP/MAP Programme of Work and Budget for 2020–2021 (COP 21, Decision IG.24/14), INFO/RAC, leads the work on the development and completion of the "*Info/MAP platform and platform for the implementation of IMAP fully operative and further developed, connected to MAP components' information systems and other relevant regional knowledge platforms, to facilitate access to knowledge for managers and decision-makers, as well as stakeholders and the general public*".

The **EU funded EcAp-MED II Project (2017-2019)** has supported this output with the development of a Pilot IMAP Compatible Data and Information System (IMAP (Pilot) Info System), that has enabled the Contracting Parties to start reporting data as of mid-2020 for selected **11 IMAP Common Indicators.** The IMAP (Pilot) Info System laid down the basis for building a fully operational IMAP Info System as provided for by Decision IG.22/7.

At present, the system supports the reporting data for 11 of the 27 IMAP Common Indicators, namely Common Indicators **1, 2, 6, 13, 14, 15, 16, 17, 21, 22, 23**. The criteria used for selecting the 11 Common Indicators as part of the IMAP (Pilot) Info System have been: a) maturity of Common Indicators as of 2017, in terms of monitoring experiences and best practices; b) existing data collection and availability representing all IMAP clusters; c) availability of Common Indicators Guidance Factsheets and/or metadata templates.

The draft **IMAP (Pilot) Info System** has been developed by INFO/RAC under the coordination of the Secretariat and in close consultation with all relevant MAP Components. The IMAP (Pilot) Info System is now evolving towards the complete IMAP Info System and is able to receive and process data according to the proposed Data Standards and Data Dictionaries (DSs and DDs) that set the basic information on data reporting within IMAP.

It should be noted that proposed DSs and DDs also build on the respective relevant experience of INFO/RAC, as well as the experience gained in building other relevant databases such as EMODnet Chemistry platform, SeaDataNet and WISE Data Dictionary maintained by EEA and available in EIONET. In such a way the IMAP Info System is interrelated with other regional marine databases (e.g. SeaDataNet, SeaDataCloud, EMODNET, etc.), essential to avoid duplication of data transmissions for the Contracting Parties.

The ongoing process of evolution from the pilot to the final IMAP Info System will be also supported by the EU funded project EcAp MED III project and will include the whole set of modules for the IMAP Common Indicators (excluding the candidate C.I.s at the moment).

#### **Introduction**

**Data Standards (DSs)** are prepared in the form of Excel spreadsheets in which every column indicates a field to be filled by the data providers. **Data Dictionaries (DDs)** are prepared in the form of Excel spreadsheets in which every row provides information to guide the data provider. DSs & DDs are spreadsheets included in the **same Excel file**, downloadable from the IMAP (Pilot) info system. The data uploaded using the Data Standards will be suitable for the inclusion in the database.

The proposal of DSs and DDs provides broader data sets and associated dictionaries than requested as mandatory by the related IMAP Guidance Factsheets and Metadata Templates. In the Data Standards the mandatory data are represented in black and the **non-mandatory** ones in red. The possibility to fill in also **non-mandatory** fields is given to allow the Contracting Parties that already have monitoring systems collecting a wider set of data also to report them as the additional data. Although it is at the discretion of the Contracting Parties to decide, reporting on non-mandatory data sets is **strongly encouraged** to avoid knowledge gaps between IMAP and other national data flows.

Following the outcome of CORMONs, the finalized DSs and DDs related to the 11 Common Indicators have been uploaded in the IMAP (Pilot) Info System and the consequent changes to the data base structure have been provided. Therefore, once all the parameters and measurement units have been defined, the correspondent data flow have been activated. Following a testing phase of the IMAP (Pilot) Info System realized with the voluntary participation of interested countries, the **phase I** of the system implementation is officially concluded in June 2020.

Starting from the middle of 2019, after the conclusion of the EcAp MED II Project, discussion about further modules has been started with the thematic MAP Components for each already selected Common Indicator and for the remaining ones in view of the completion of the IMAP Common Indicator set, according to the available resources specifically allocated.

The aim of the current document is to present the "draft" DSs & DDs related to **Common Indicators 3,4&5**. By reviewing this document, the present meeting is expected to provide **guidance, inputs and further reflections** on the proposed "draft" DSs &DDs for the selected Common Indicators. On this basis, a continuous process of harmonization with IMAP guidance factsheets and common indicators monitoring protocols will be assured during **phase II**. Consequently, also the structure of the Data Standards and Data Dictionaries could be revised and harmonized based on the final result of the IMAP developing process. Interactive work will be needed to refine these Data Standards and Data Dictionaries gradually.

As stated by the **CORMON Biodiversity and Fisheries (Marseille 12-13 February 2019)** monitoring protocols should guide data standards development that is carried out in parallel with discussions on the agreed common methodologies. Information systems are a major tool to collect and transfer data. Given that the development of indicators, monitoring methods and data standards are progressing in parallel, close and continuous dialogue and collaboration are needed among the bodies responsible for these developments to ensure their proper alignment and coherence.

The appointment and the activation of on-line network of Mediterranean designate qualified experts of the Biodiversity OWG, supporting INFO/RAC on finalization of DSs and DDs for the cluster Biodiversity and Fisheries, as requested during the CORMON of Marseille (12-13 February 2019) and Rome (21 May 2019), will usefully ensure this coherence.

#### **Data Dictionaries and Data Standards for the Common Indicators 3, 4 and 5 related to Marine Mammals**

1. Among five common indicators related to biodiversity (EO1) fixed by IMAP, three are about marine mammals:

- **Common indicator 3**: Species distributional range;
- **Common indicator 4**: Population abundance of selected species;
- **Common indicator 5**: Population demographic characteristics (e.g. body size or age class structure, sex ratio, fecundity rates, survival/mortality rates)

2. The present document aims to present DSs & DDs related to a part of the available methods for monitoring marine mammals species as expressly reported in the IMAP guidance factsheets.

3. This document reflects comments received during the Integrated Meetings of the Ecosystem Approach Correspondence Groups on IMAP Implementation (CORMONs) Videoconference, December 2020, in the sessions and after the sessions, as appropriate. The documents take into account also discussion held during the following bilateral meetings with SPA/RAC and the Permanent Secretariat of ACCOBAMS.

4. As expressly reported in the IMAP guidance factsheets, several methodologies for monitoring and monitoring protocols are available, using different monitoring platforms and approaches. Countries should select the most appropriate one based on available resources and conservation needs. Some methods could be combined to provide more robust information, such as visual and acoustic census, for example.

5. The present document aims to present DSs & DDs related to the available methods for monitoring marine mammals, basing on the following reference documents:

- 6. The reference documents for the species to be monitored are:
	- IMAP Guidelines for monitoring Cetaceans in the Mediterranean Sea (WG.461/21) IMAP Guidelines for monitoring Mediterranean monk seal (WG.461/21)

• Data Dictionaries and Data Standards for the Common Indicators 3, 4 and 5 related to Marine Mammals, Marine Turtles and Sea Birds (Draft) (WG.482/22)

• [Guidelines for the Development of National Networks of Cetacean Strandings Monitoring](https://www.accobams.org/wp-content/uploads/2018/09/GL_Development_National_Networks_Strandings.pdf) [\(SPA/RAC-ACCOBAMS,](https://www.accobams.org/wp-content/uploads/2018/09/GL_Development_National_Networks_Strandings.pdf) 2004)

• 'Monitoring guidelines to assess Cetacean's distributional range, population abundance and population demographic characteristics (adopted by ACCOBAMS Parties in Resolution 6.13)' has been produced by ACCOBAMS and should be considered as guidance when establishing monitoring programmes.

# **Cetaceans**

1. There are several methods for the study of cetaceans; the choice of methodologies is made in relation to the parameters to be studied as well as the logistical needs and characteristics of the study areas.

2. IMAP fixes a reference list of cetacean species to be monitored. All cetacean species occurring in the Mediterranean Sea are considered in the IMAP.

3. Eleven species of cetaceans are considered to regularly occur in the Mediterranean area but particular attention is given to the eight resident cetacean species, divided into three different functional groups:

• Baleen whales: fin whale (*Balaenoptera physalus*)

- Deep-diving cetaceans: sperm whale (*Physeter macrocephalus*), Cuvier's beaked whale (*Ziphius cavirostris*), long-finned pilot whale (*Globicephala melas*) and Risso's dolphin (*Grampus griseus*).
- Other toothed species: short-beaked common dolphin (*Delphinus delphis*), striped dolphin (*Stenella coeruleoalba*), common bottlenose dolphin (*Tursiops truncatus*).

However, three other rare species of cetaceans occur also in the Mediterranean Sea: harbour porpoise (*Phocoena phocoena*), rough-toothed dolphin (*Steno bredanensis*), and killer whale (*Orcinus orca*). Two of these species have very limited ranges: the harbour porpoise, possibly representing a small remnant population in the Aegean Sea, and the killer whale, present only as a small population of a few individuals in the Strait of Gibraltar. The monitoring of these species is proposed as not mandatory.

### **Cetaceans: Species distributional range (Common indicator 3) & Population abundance of selected species (Common indicator 4)**

1. Current knowledge of spatial distributional range of marine mammals in the Mediterranean Sea is largely affected by available data, due to the uneven distribution of research effort during the last decades. In particular, the south-eastern portion of the basin, the coasts of North Africa and the central offshore waters are amongst the areas with the most limited knowledge on cetacean presence, occurrence and distribution even if the ACCOBAMS Survey Initiative project contributed to fill this gap in knowledge thanks to the basin-wide surveys (aerial and boat-based surveys) conducted in 2018 and 2019. Priority should be given to the less known areas, using online data sources and published data and reports as sources of information.

2. Distribution and abundance can be calculated through different methods. The present document provides DSs and DDs for the two monitoring methods as proposed in the related IMAP documents:

# **Module BA1 - Line transect distance sampling – (C.I.s 3&4)**

1. Estimation of the abundance and distribution of cetaceans can be provided through the line transect distance sampling method. The method consists in covering routes, by air or even by ship (specially designed by specific software in a defined study area).

2. **Line transect distance sampling** is one of the methods of the distance sampling family that allows to define the abundance estimation and distribution of specimens in a given space and in a given period of time.

3. **In line transect sampling**, a survey area is defined and surveyed along a sampling design of predetermined transects ensuring equal coverage of the area.

4. **Abundance** can be calculated by extrapolating estimated density in the sampled strips to the entire survey area. The calculated number is therefore an estimate of abundance in a defined area at a particular time with its uncertainty.

5. This method, either **boat- or aerial-based**, can provide estimates of abundance, distribution and density of large-scale species for all Mediterranean Sea. At the regional and local level, it appears useful to integrate aerial/boat surveys, to obtain local indications of the conservation status and quality of the habitats.

6. The choice of the monitoring approach will be made by the country on the basis of its national monitoring plan and nature of the monitored area.

7. The present method is applicable not only to cetaceans but also to marine reptiles and birds. The Data Standards and Data Dictionaries have been developed to allow the monitoring of **a large number of taxa**. The monitored species are included in the "List of species" present in the DD of Module **BA1**.

8. During a survey applying the distance sampling method is usually carried out a **strip transect** for marine litter. The related sheet proposed in the standard will allow to collect this type of data on a voluntary basis (not mandatory sheet).

9. The proposed module **BA1** is in line with the other standards developed for the IMAP Info System but also **compliant with ACCOBAMS Survey Initiative metadata templates** developed following the regional surveys carried out in 2018 and 2019 and which will serve future regional survey efforts to be planned.

10. ACCOBAMS ensure an important role in the Mediterranean Sea for the monitoring of cetaceans according to a **regionally harmonized approach**, supported by the **ACCOBAMS Survey Initiative**. It represents an essential baseline scenario for the assessment of distribution and abundance of cetaceans at regional/subregional level.

11. As agreed during the last CORMON meeting on Biodiversity held in the December 2020, the module BA1 has been developed by INFO/RAC in close cooperation with ACCOBAMS and is proposed for the monitoring at regional scale and also **for the Contracting Parties surveys carried out with the same** method to ensure standardized information on cetaceans.

12. For the data collected by ACCOBAMS at the regional level INFO/RAC will liaise directly with ACCOBAMS **on the basis of the interoperability principle between the IMAP (Pilot) Info System and ACCOBAMS Databases supporting system**. On the other side **Contracting Parties** will report monitoring data according to the usual data flow in the IMAP Info System individuating the proper subregion including the country data.

13. Mediterranean Sea presents 4 marine subregions, according to EcAp/IMAP and art.4 of Marine Strategy Framework Directive MSFD (2008/56/EC). These include Western Mediterranean Sea, Adriatic Sea, Central and Ionian Seas, Aegean and Levantine Seas.

14. As ACCOBAMS will represent an important source of information for the reporting of C.I.3 & C.I.4 for cetaceans monitored with the distance sampling method, **synchronization of future periodic surveys** with the needs of IMAP requirements should be taken into account. This aspect is particular relevant in the context of the current development of the ACCOBAMS Long Term Monitoring Programme that will be fully in line with EcAp/IMAP requirements.

15. Fine scale distribution of marine mammals may vary on annual, seasonal or monthly basis. Ideally, monitoring programmes should be conducted focusing breeding and feeding seasons. Temporal scale is largely affected by the conservation questions and expected outputs. International regulation suggests **a six-year interval** between large scale monitoring programmes, but smaller intervals are recommended.

16. Moving from the fact that this document proposes **a unique standard** valid for regional/subregional/national surveys, **the scale** to be considered for data reporting deserves further discussion ( ie. should each country provide data collected at national level, and/or should a regional / subregional implementation approach for cetacean surveying campaigns for data collection/reporting be considered). Progress has been done by SPA/RAC to develop assessment elements, monitoring scale and thresholds/baseline values, which must be reflected in the finalisation of the Standards.

17. Another important issue to be discussed is the modality of **elaboration** of the baseline data collected through module BA1. It is pending to agree the analysis processes that will follow, in particular for the preparation of the next regional assessment report (2023 **MEDQSR)**, giving special attention to the comparability and interconnectivity of all reported information.

18. The **effort spreadsheets** provide data about research efforts, information about transects and platforms for observation as well as weather, sea state and wave height. Furthermore, data about glare, visibility and condition influencing visual sighting by boat and plane are provided.

19. The **sighting sheets** aim to collect information about species sightings, size of pods (groups of more than 2-3 animals), age and composition of group as well as cue and direction of swimming. Each sighting survey refers to an effort identification code.

20. Through the distance sighting by plane or/and ship-based survey, information about distribution and abundance are provided by trained-observers.

# **Module BC1 - Photo-Identification (or photo-ID) (C.I.s 3&4)**

21. Scientists use the photo-identification to distinguish cetaceans from each other and recognize them. The technique relies on being able to obtain good quality photos of animals'body parts that constitute unique recognizable markings during their whole life.

22. The animals are photographed and catalogued individually based on natural markings criteria (e.g., pigmentation on the body, shape of the dorsal fin) and "life" markings (scores, notches and scars) that identify them.

23. A number of assumptions are made, particularly relating to recognizability, representativeness of sampling and capture probabilities that should be homogeneous. When an already identified individual is re-sighted, or photographically re-captured, this can provide a response to various issues, such as: population size, site fidelity, distribution, movements, social structure, etc. This means that there is a need for sorting, storing pictures and associated data within a catalogue which should be regularly updated.

24. Photo-identification is a good method to estimate population size (Common Indicator 3&4) through mark- recapture models, and for specific areas that populations or part of populations occupy during one or more seasons of the year. It is also one of the methods to provide population parameters e.g. survival and calving rate.

25. Photo-identification is a good method to study small populations of cetacean's resident in relatively small areas, close to shore as bottlenose dolphins but it can used for a large number of species They have the potential to be exposed to a greater level of human activity due to their proximity to humans and due to the small size of the area they inhabit.

26. The study of the ecology and ethology of populations and information on the short and medium range movements of the specimens as well as a series of demographic elements, are usually obtained by photo-ID, a non-invasive technique that allows the identification of specimens through the distinctive and permanent signs present on the body.

27. Photo-ID allows estimates of numbers of animals in a population (either obtained by markrecapture or in the case of small populations, by direct census), although in their absence, abundance estimates are derived from line-transect surveys.

28. In particular, for Bottlenose dolphins (*Tursiops truncatus*), are long-lived top predators and are highly susceptible to change in their environment. Changes in abundance and distribution provide important information on the state of the population.

29. The standard is structured to collect information about group composition and ages of elements for each sighting.

# **Module BC2 - Acoustic Sampling (C.I.s 3&4)**

30. All cetaceans produce sounds like "clicks" for echolocation or "whistles" (frequency modulated sounds) for intraspecific communication. Acoustic methods allow the near-continuous detection and monitoring of those sounds, allowing the collection of information on spatial and temporal habitat use, as well as estimation of relative density for some species and even abundance for sperm whale.

31. One array with at least two hydrophones are towed by a moving boat. Listening and recording can be continuous or by samples. The array enables to determine angle at perpendicular distance, which is the base of the analysis of the "line transect" method. The trajectory of the boat should be constant in speed and heading, following a predefine design or random transects.

32. The area covered is bounded by the probability of detection by the hydrophone and the frequency and power of the sound made by the animals.

33. This is the most effective method to survey sperm whale, as they are long-deep diving species, and they use "clicks" during the entire duration of their dives. Acoustic data from sperm whales can be used to assess both relative and absolute abundance and also distribution, provided that the appropriate equipment and survey design is followed. For other species, acoustic results might be complementary to visual ones for Common Indicator 3, but not for indicator 4 as methods to relate sounds to abundance of animals are not efficient yet.

### **Module BC3 - Population demographic characteristics (C.I. 5)**

1. The populations of long-lived and slow reproducing cetaceans are among the most critical conservation units; a demographic approach can be therefore very useful for their management and conservation.

2. The objective of IMAP Common Indicator 5 is to focus on the population demographic characteristics of marine mammals within the Mediterranean waters, with a special emphasis to those species selected by the Contracting Parties.

3. Demographic studies on marine mammals, which are long-living species, require long-term projects, to allow robust indications on trends in population size and demographic parameters over time.

4. Demographic characteristics of a given population may be used to assess its conservation status by analysing demographic parameters as the age, sex ratio and rates of birth (fecundity) and of death (mortality). These data are particularly difficult to obtain for marine mammals, thus relying on demographic models, which imply several assumptions which may be violated. Some demographic characteristics can be obtained counting population individuals grouped by age or by stages in a given time period.

5. This indicator is aimed at providing information about the population demographic characteristics of marine mammals in the Mediterranean Sea. Monitoring effort should be directed to collect long- term data series covering the various life stages of the selected species. This would involve the participation of several teams using standard methodologies and covering sites of particular importance for the key life stages of the target species.

6. The present standard has been developed on the reference IMAP documents and with a different structure. Due to the high amount of possible available methodologies for monitoring and monitoring protocols, the DSs has been focused on the main demographic parameters as body size or age class structure, sex ratio, fecundity rates, survival/mortality rates, without requesting associated monitoring data.

7. The standards, as developed, allow each Contracting Party to report final data related to Common Indicator 5, **independently from the method applied in its sub-region**. Demographic data can be provided by numerous monitoring protocols as photo-identification, stranded animal monitoring, biopsy and by-catch

8. **Photo-identification** (mark-recapture models) is one of the most powerful techniques to investigate marine mammals populations. Information on group composition, area distribution, interindividual behaviour and short and long-term movement patterns can be obtained by the recognition of individual animals. Long-term datasets on photo-identified individuals can provide information on basic life-history traits, such as age at sexual maturity, calving interval, reproductive and total life span. The mark- recapture technique can also be applied to obtain estimates of population size.

9. **Stranded animal monitoring** can provide sex and length at death. This information may be uneven, since in many cases sex and exact size measurements may be imprecise due animal decomposition. Dealing with stranded data implies several assumptions; the main one being that stranding data represent a faithful description of the real mortality by different life stages. This assumption, however, is true only if the probability of stranding is equal in all life stages. Estimating age and length from free-ranging individuals may be rather difficult and increase the uncertainties in the models. **Long-term data sets** on known individuals through photo-identification may overcome some of the biases.

10. **Biopsy** consists in collecting on living animals at sea fragments of skin and blubber. This can be done by throwing with a crossbow darts with tip, dart gun, riffle or even a pole with biopsy tip or skin swabbing when dealing with bowriding animals for example.

11. Such samples allow to gather information on biodemographic parameters (C.I. 5): To determine the sex of the animal, the genetic specificity of individuals (fragment of DNA) of the same species, information on the reproductive status of individuals (e.g., pregnancy for females) based on the level of hormones. Several parameters included in the indicator 5 can be obtained through the analysis of the skin and blubber collected with the biopsy method: sex ratio, pregnancy rates. Also, the genetic structure of the animals allows to better determine the limit of a "population", or a sub-population, which helps to know when looking for the distribution or abundance of this population.

12. **By-catch.** Marine mammals are frequently captured in fishing gear. "By-catch" means cetaceans accidentally captured by commercial fishing, sometimes but rarely by recreational fishing. Scientific observers can be embarked on board professional fishing ships, to observe captures and fishing conditions, and to take measures and biological samples. Analysis of the measures and samples collected on carcasses provide a lot of information on demography (C.I. 5) such as size of animals, age at maturity, rate of pregnancy, sex ratio etc.

13. **The module BC3** is structured with three different data standards spreadsheets (for each DD and DS) aiming at collecting data about Survey Area, demographic characteristics related to sighted group of species (Species) and demographic characteristics for each specimen identified within the survey (Individual). The Species spreadsheet collets information about composition group, number of elements, group size, behaviour and mortality rate/fecundity rate. Individual sheet is designed to collect data such as gender, structure size as well as methodology used for survey (Biopsy, Stranding, By-catch, Photoidentification)

# **Module BM1 - Monk seal (C.I.3,4&5)**

1. The Mediterranean is also the original habitat from a pinniped species, the Mediterranean monk seal (*Monachus monachus*). Although the species occurs only regularly in the eastern basin, mainly along the coasts of Greece and Turkey, some individuals have been sighted during the last decade in the western basin.

2. The Mediterranean monk seals spends most of their time in the water, however, **monitoring them in the aquatic environment is a challenging job** and provide **little information on the population**. On the other hand, they **marine caves** while haul out to rest and breed and this period is the **best option** to collect data on the species.

3. The monk seal cave might may have underwater entrance with very narrow passage and a long corridor, so it is not always easily recognizable from surface. When an entrance is found, a team member should enter the cave with necessary precautions taken in order not to disturb the animals. **Caves with underwater entrances** should always be investigated by **free diving**.

4. Cave surveys aim to identify caves that are suitable for monk seal use. The caves that are actively used by monk seals are monitored by **non-deterring camera traps**, the most suitable method in order to minimize disturbance while monitoring the population. Surveys should be conducted in areas not investigated before to explore caves which meet the requirements and descriptions of a Mediterranean monk seal cave (IUCN/UNEP, 1998).

5. The cave inventory includes the coordinates of the cave and various characteristics including number of entrances and dimension, resting platforms, air chambers, its photograph, total length, seal tracks etc.

6. **Land based survey** is conducted by a team of **two observers**. Observers collect information on date, start and end times of observation, name and coordinates of observation point, weather conditions (taken at hourly intervals or when it changes), time of seal sighting, seal morphology and behaviour. Photos/videos are taken when possible.

detection

7. Information on stranded animal is recorded including the ID number, observation date, stranding location, latitude and longitude coordinates, length and weight of the animal (where possible to measure), age class, sex, stranding condition (live or dead), and other observational comments, including evidence of injury or human interaction.

8. Module **BM1** (DS and DD) is structured with 3 different spreadsheets, aiming to define a cave inventory, land base data related to seal sighting and seal morphology and behaviour as well as demography information.

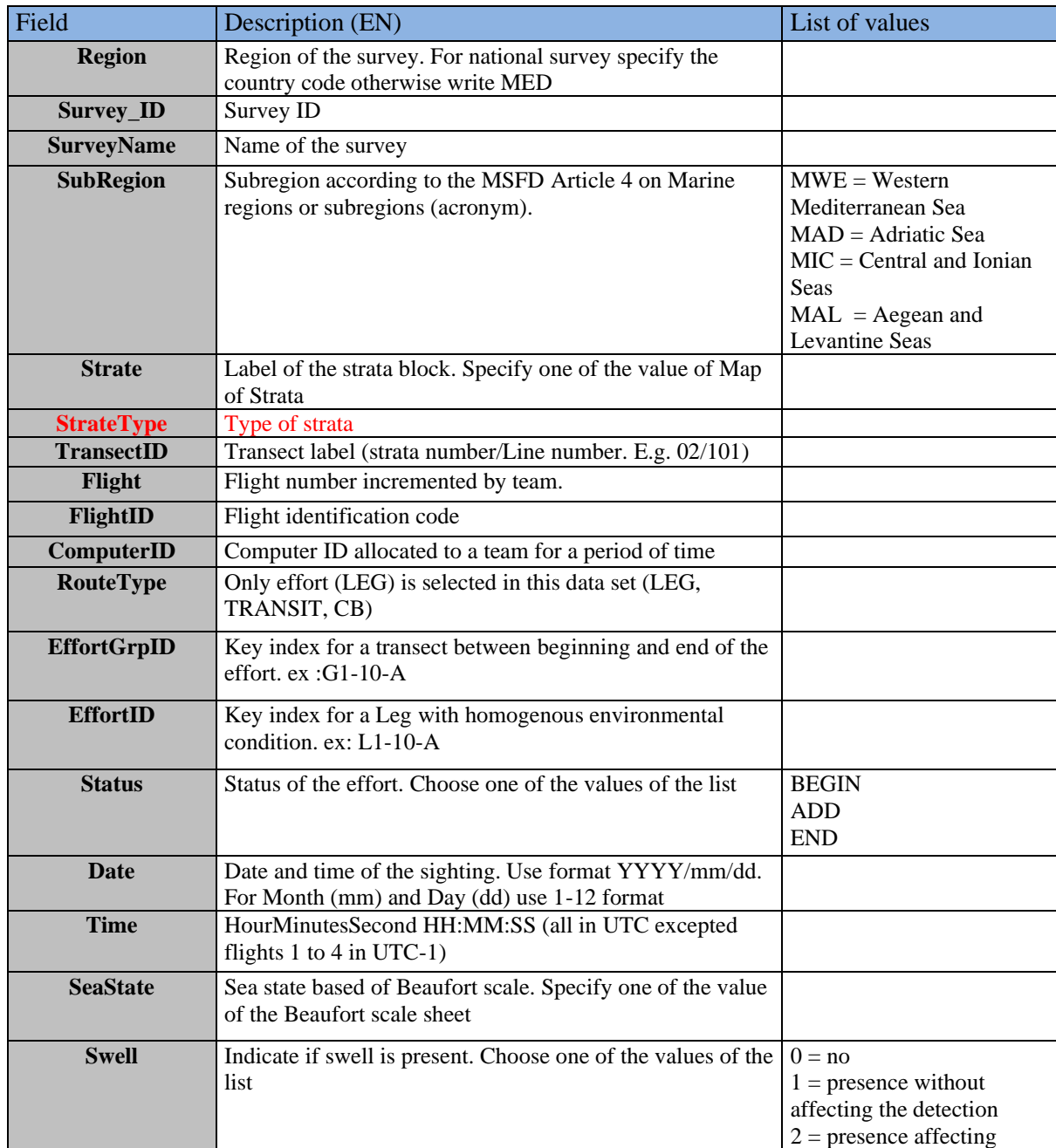

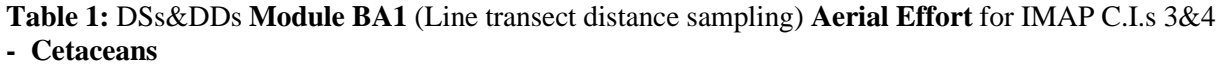

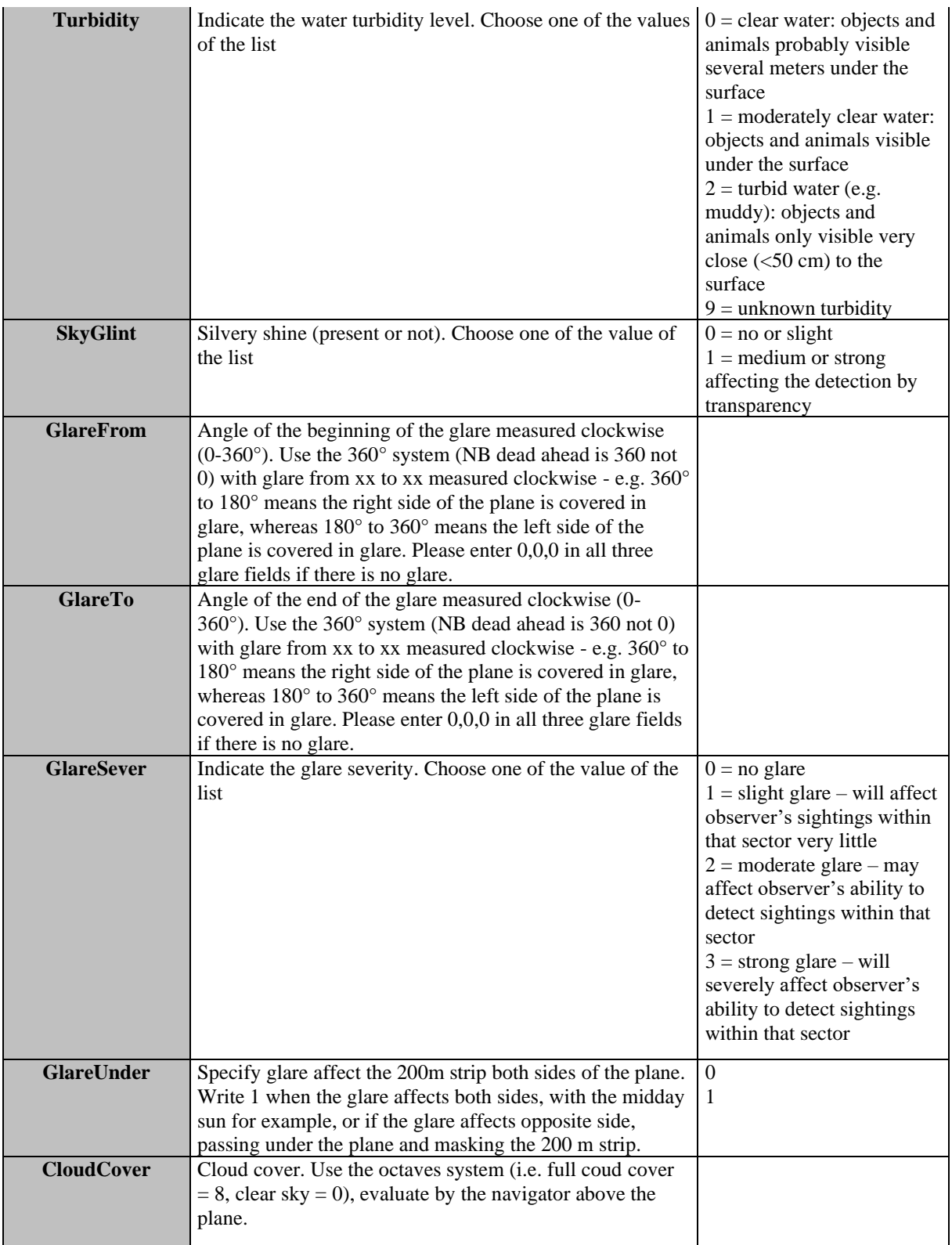

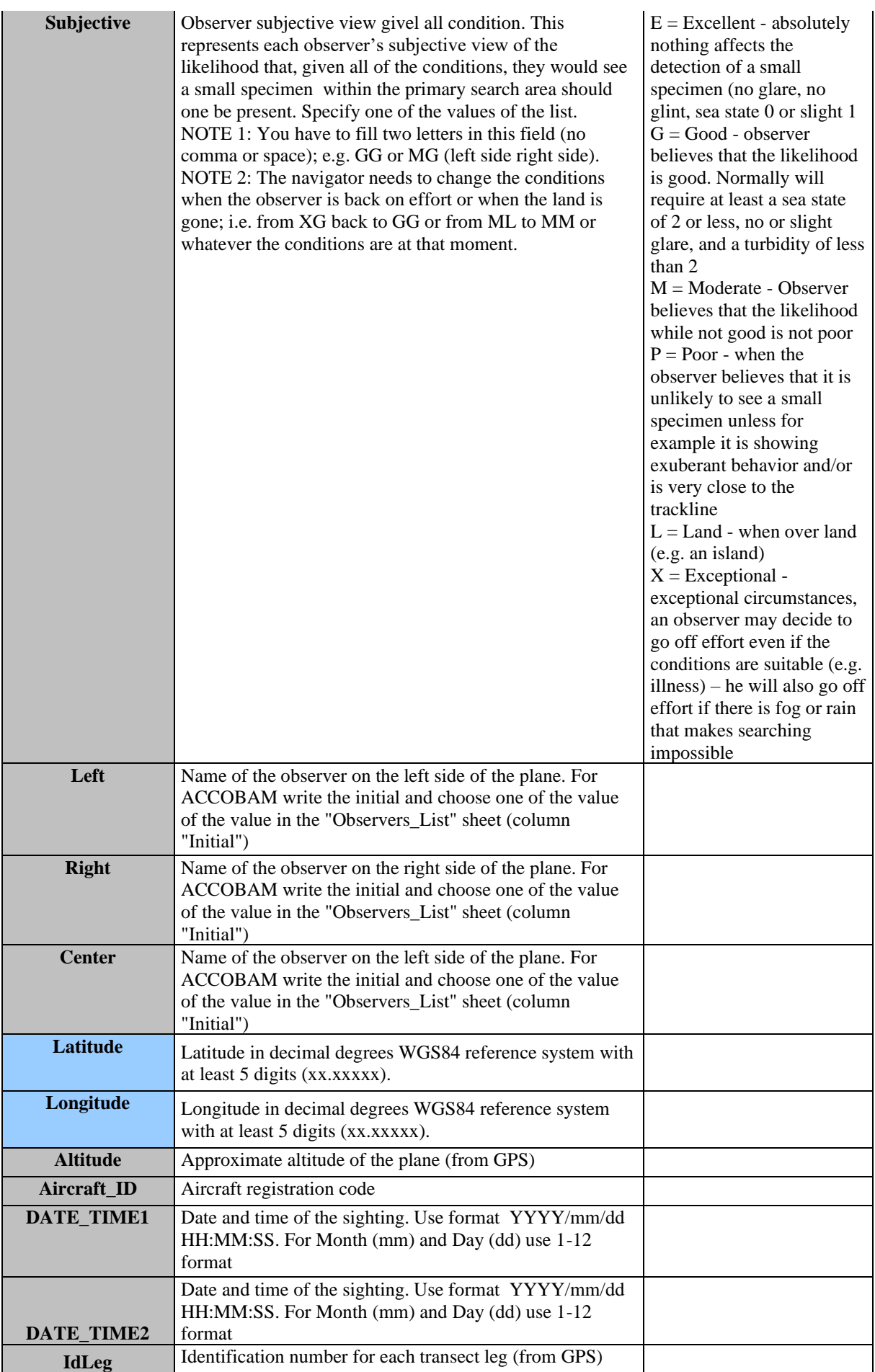

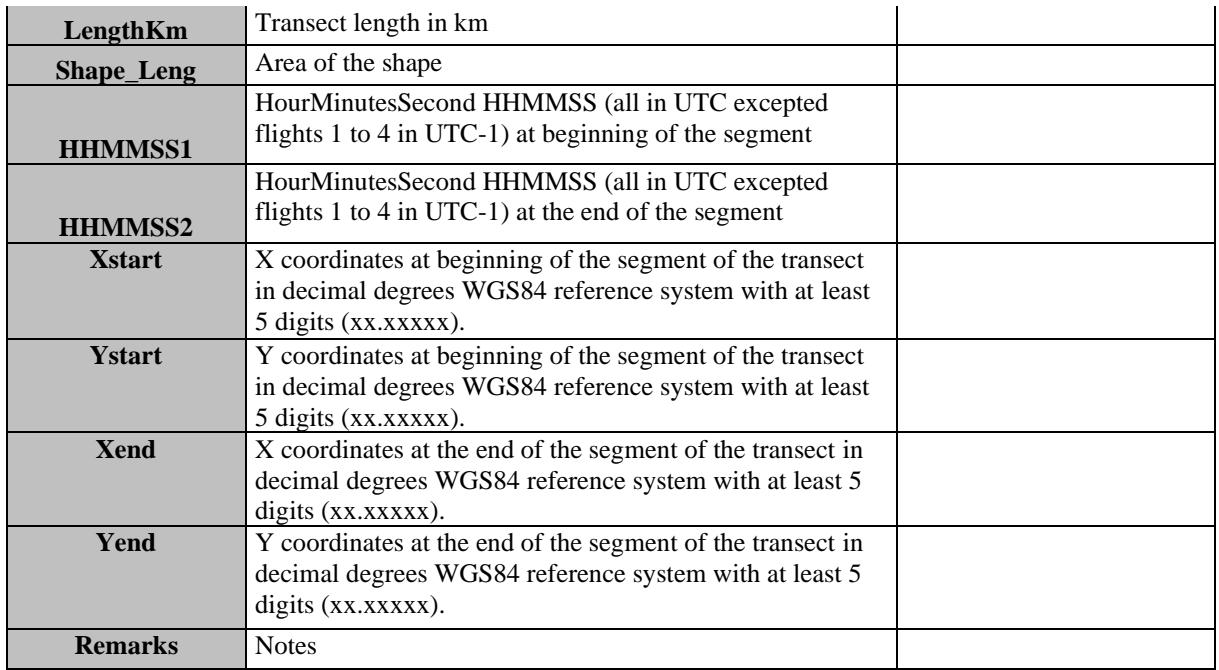

**Table 2:** DSs&DDs **Module BA1** (Line transect distance sampling) **Boat Effort** for IMAP C.I.s 3&4 **- Cetaceans**

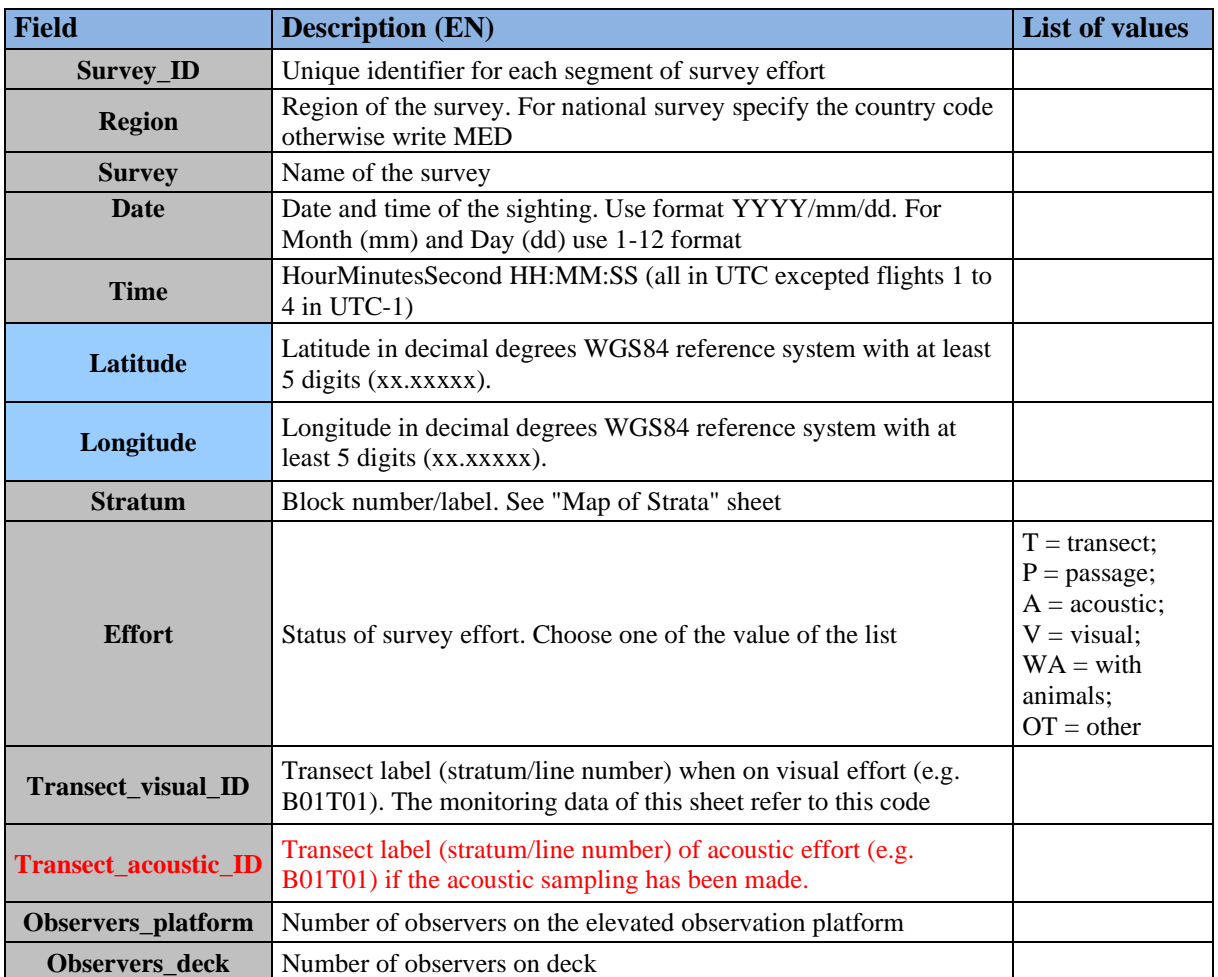

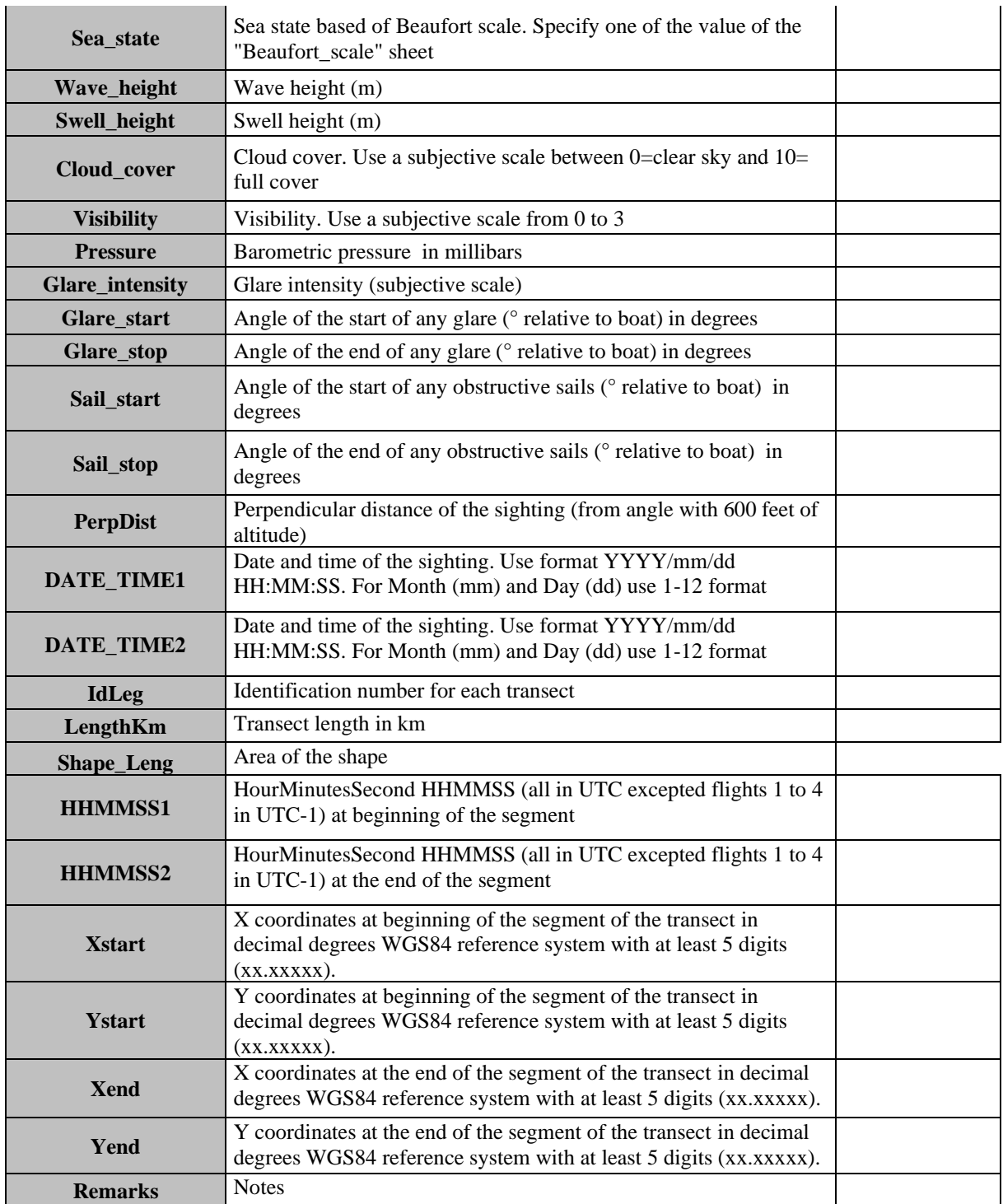

**Table 3:** DSs&DDs **Module BA1** (Line transect distance sampling) **Sighting Aerial** for IMAP C.I.s 3&4 **- Cetaceans**

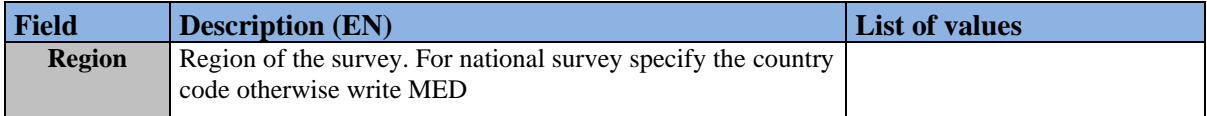

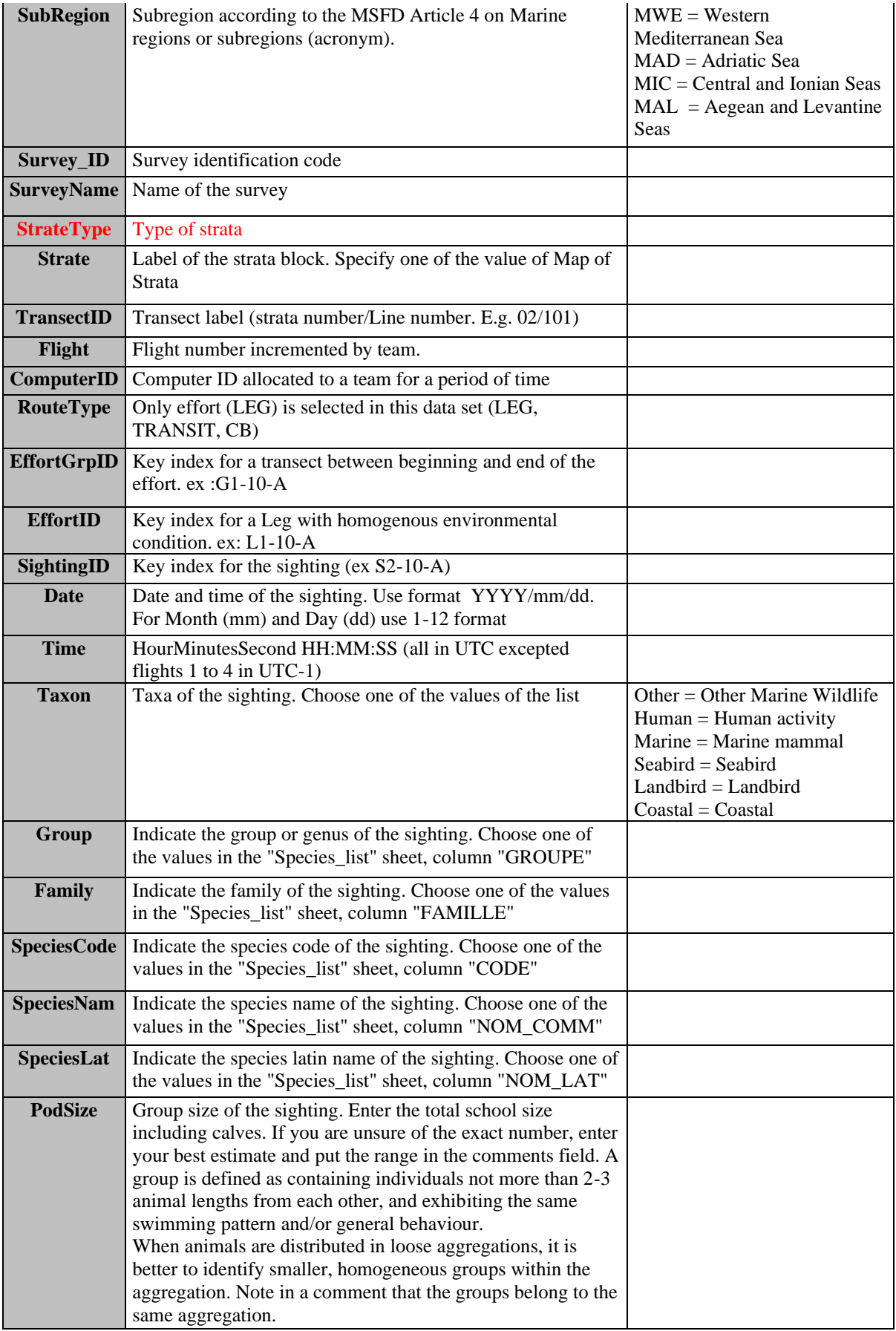

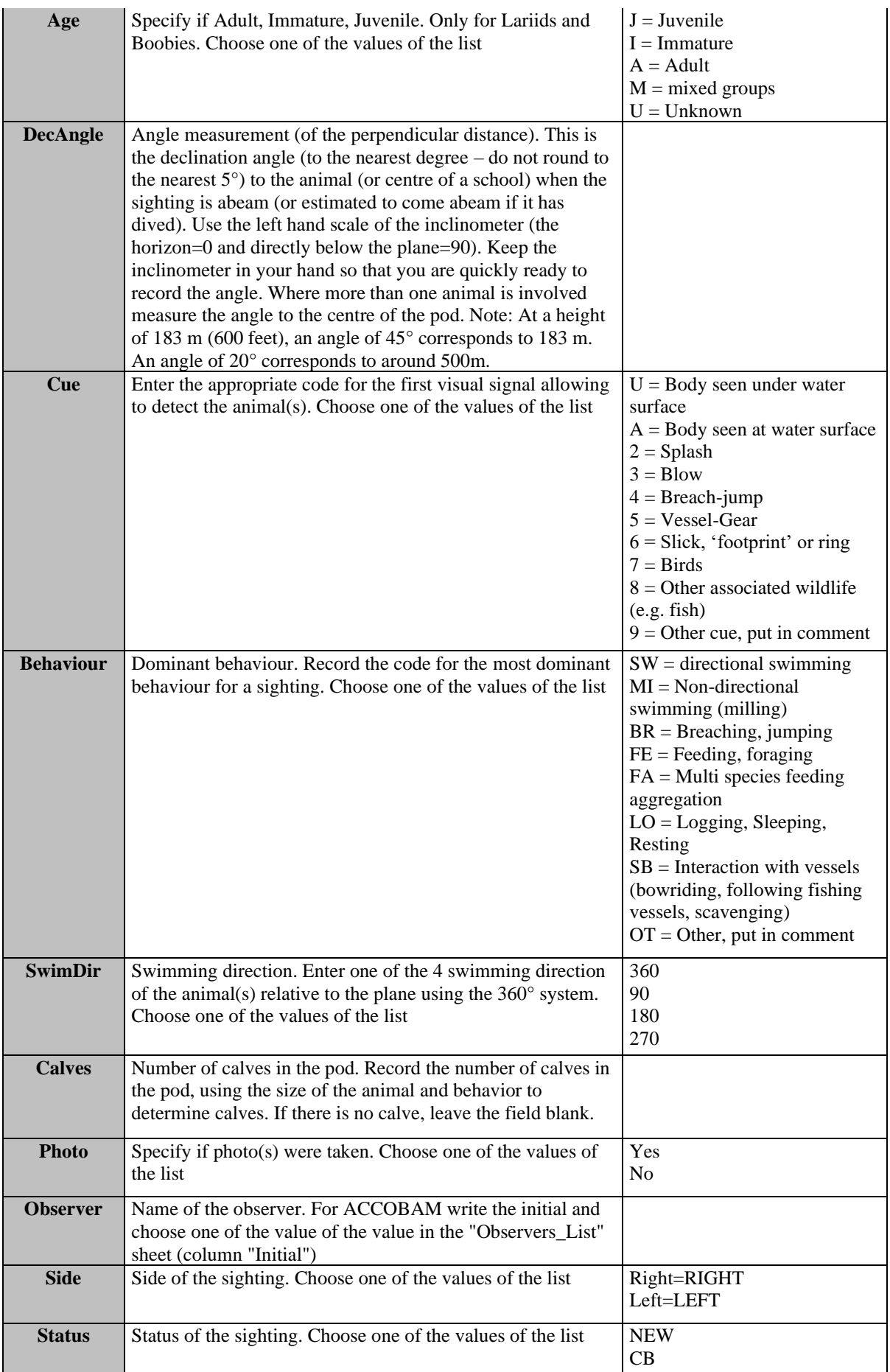

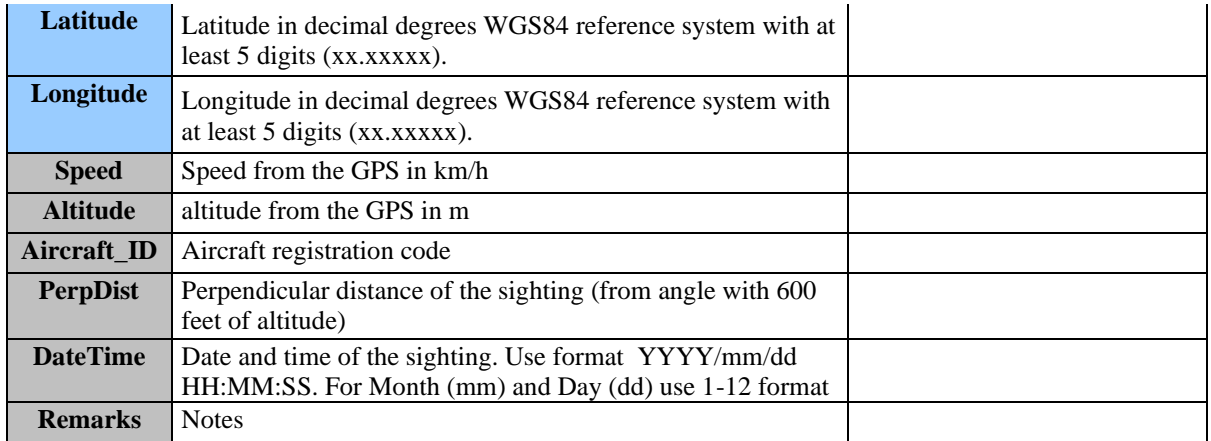

# **Table 4:** DSs&DDs **Module BA1** (Line transect distance sampling) **Sighting Boat** for IMAP C.I.s 3&4 **- Cetaceans**

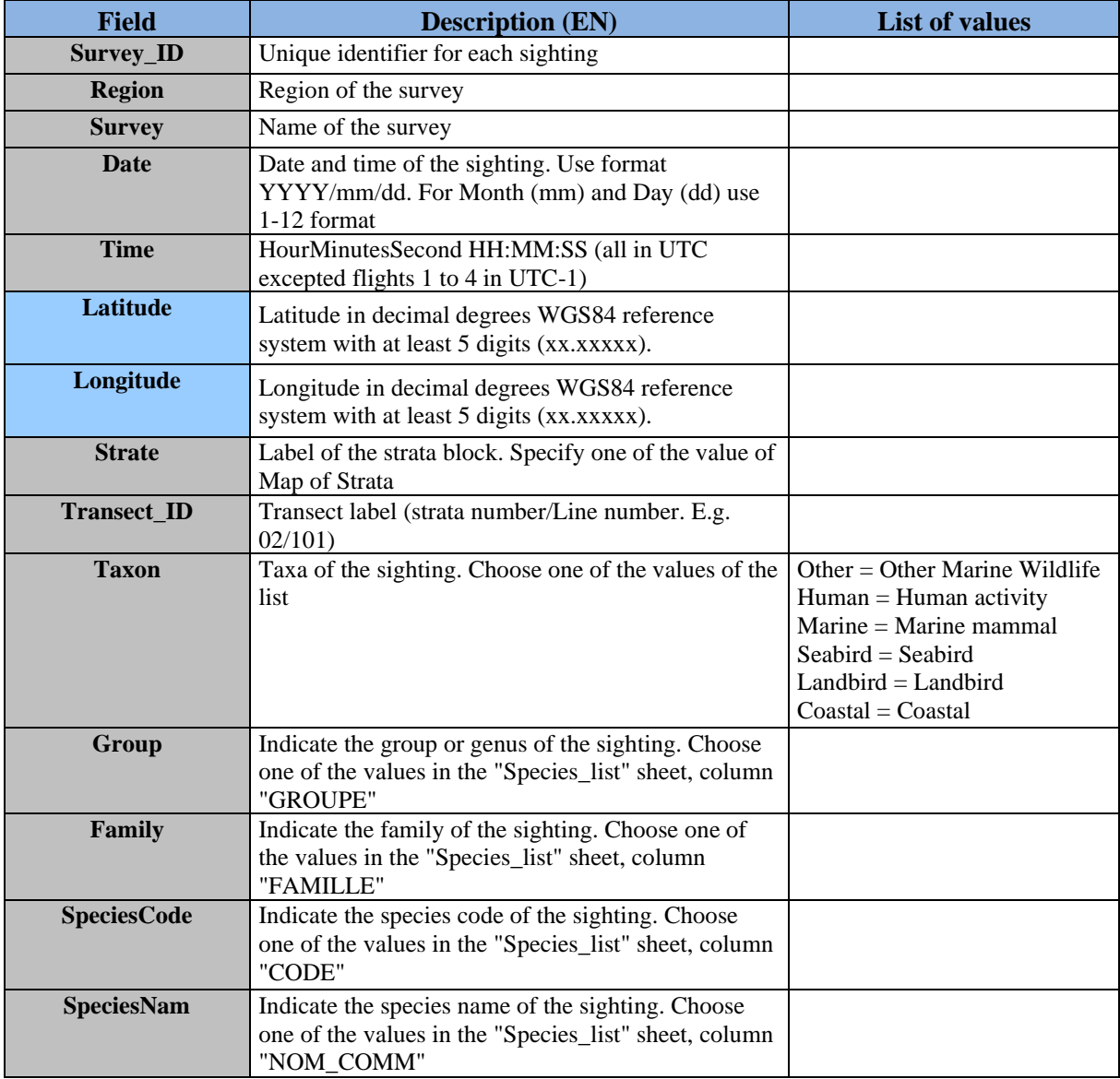

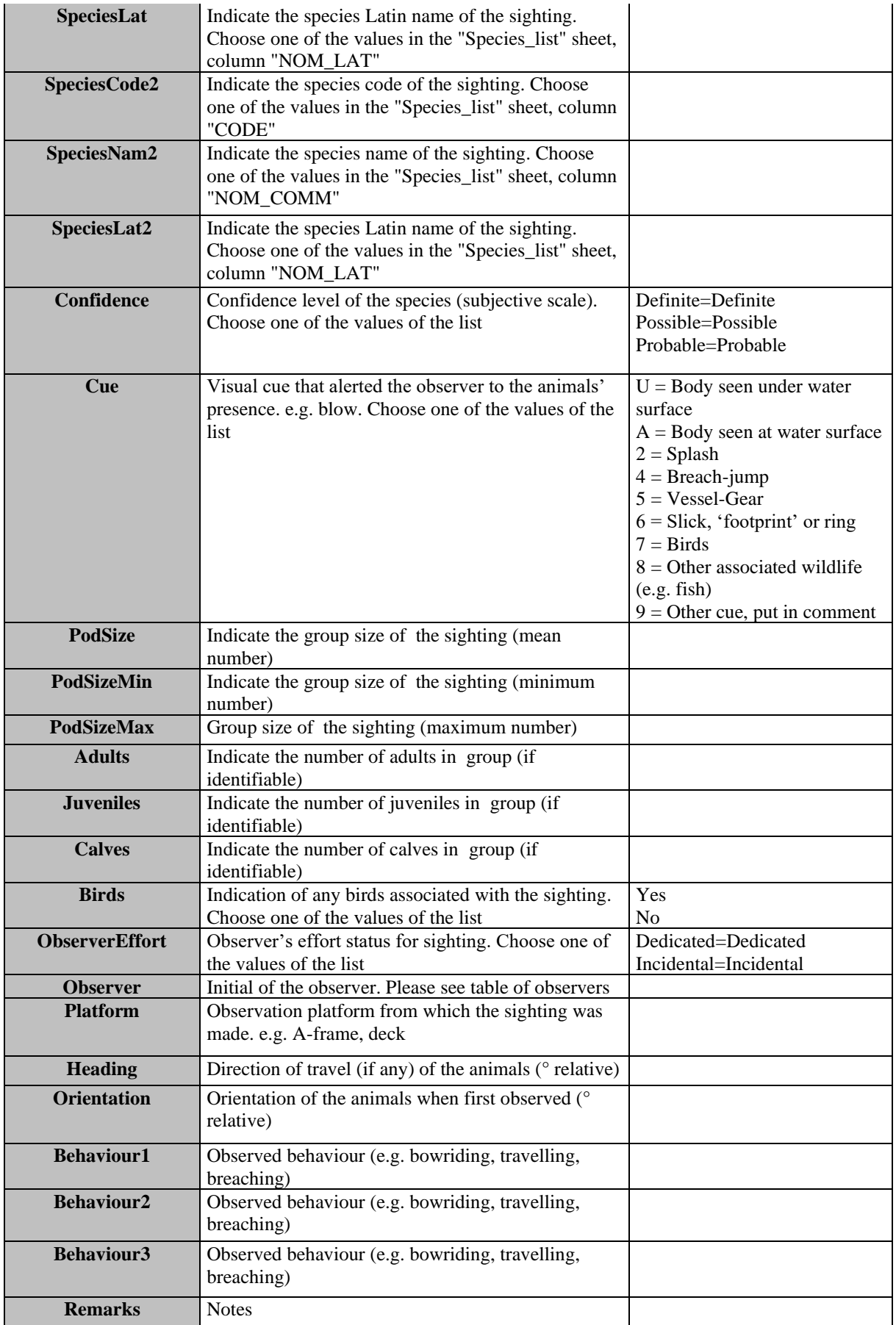

# **Table 5:** DSs&DDs **Module BA1** (Line transect distance sampling) **Litter** for IMAP C.I.s 3&4 **- Cetaceans**

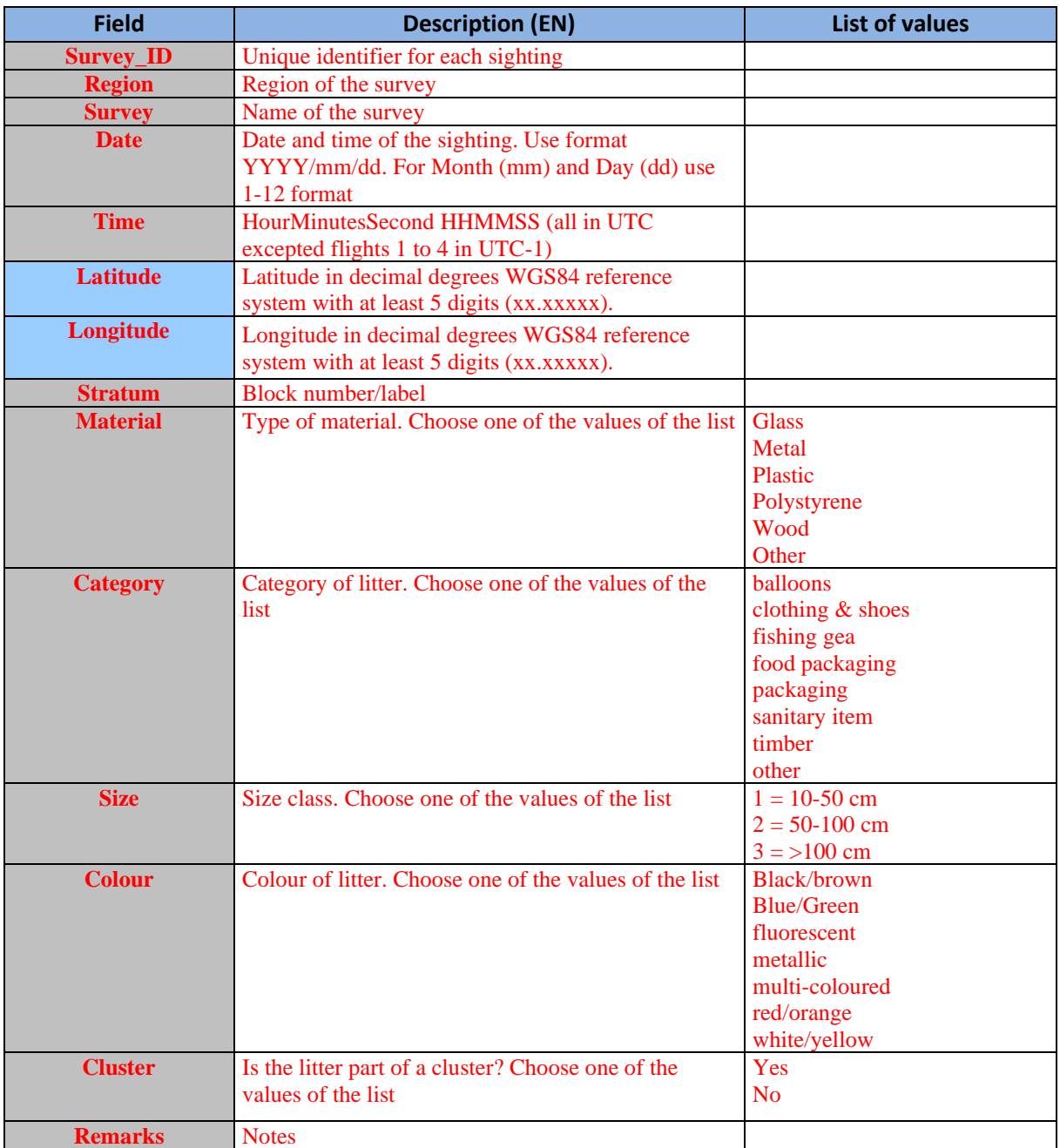

**Table 6:** DSs&DDs **Module BA1** (Line transect distance sampling) **& Module BC2** (Acoustic Sampling) **Species List** for IMAP C.I.s 3&4 **- Cetaceans**

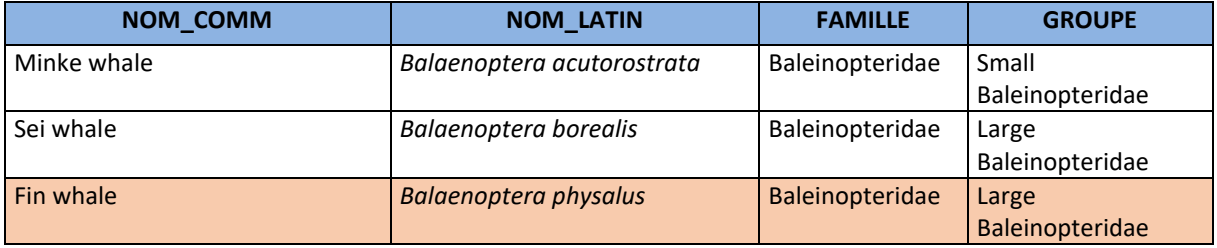

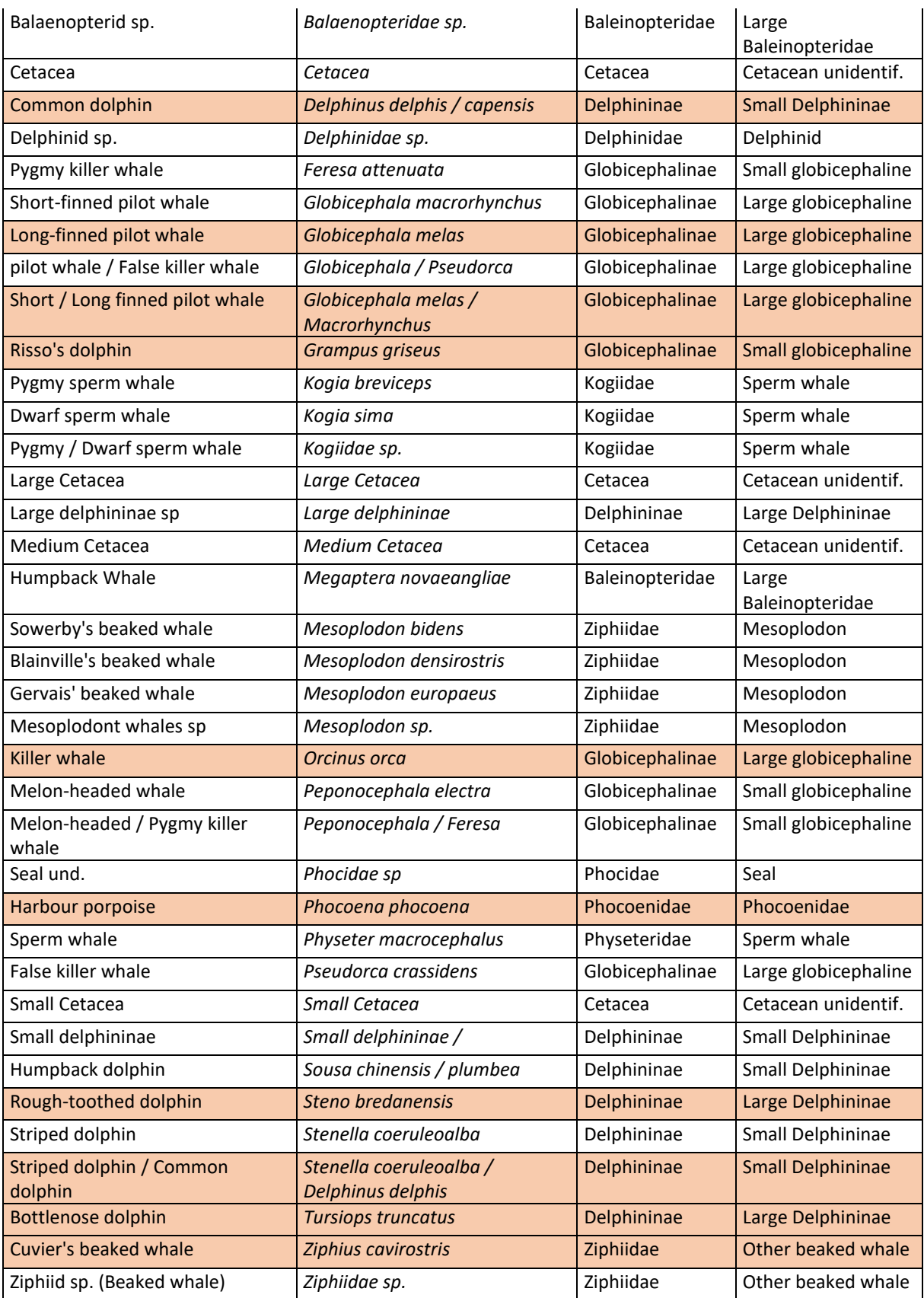

Eleven species of cetaceans considered to regularly occur in the Mediterranean area. See IMAP factsheet on Biodiversity. "Factsheet Bio and Fisheries"

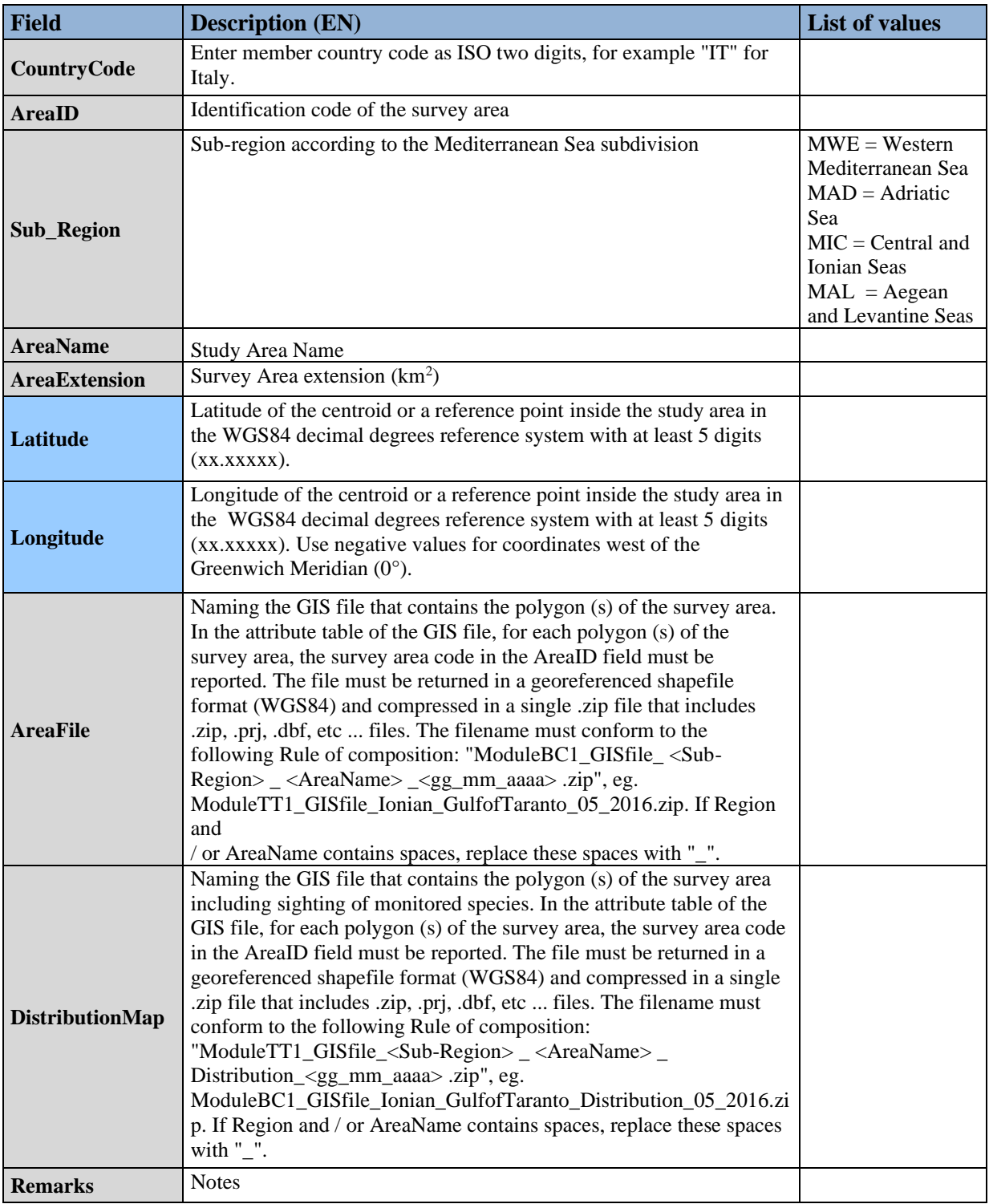

# **Table 7:** DSs&DDs **Module BC1** (Photo Identification) **Area** for IMAP C.I.s 3&4 **- Cetaceans**

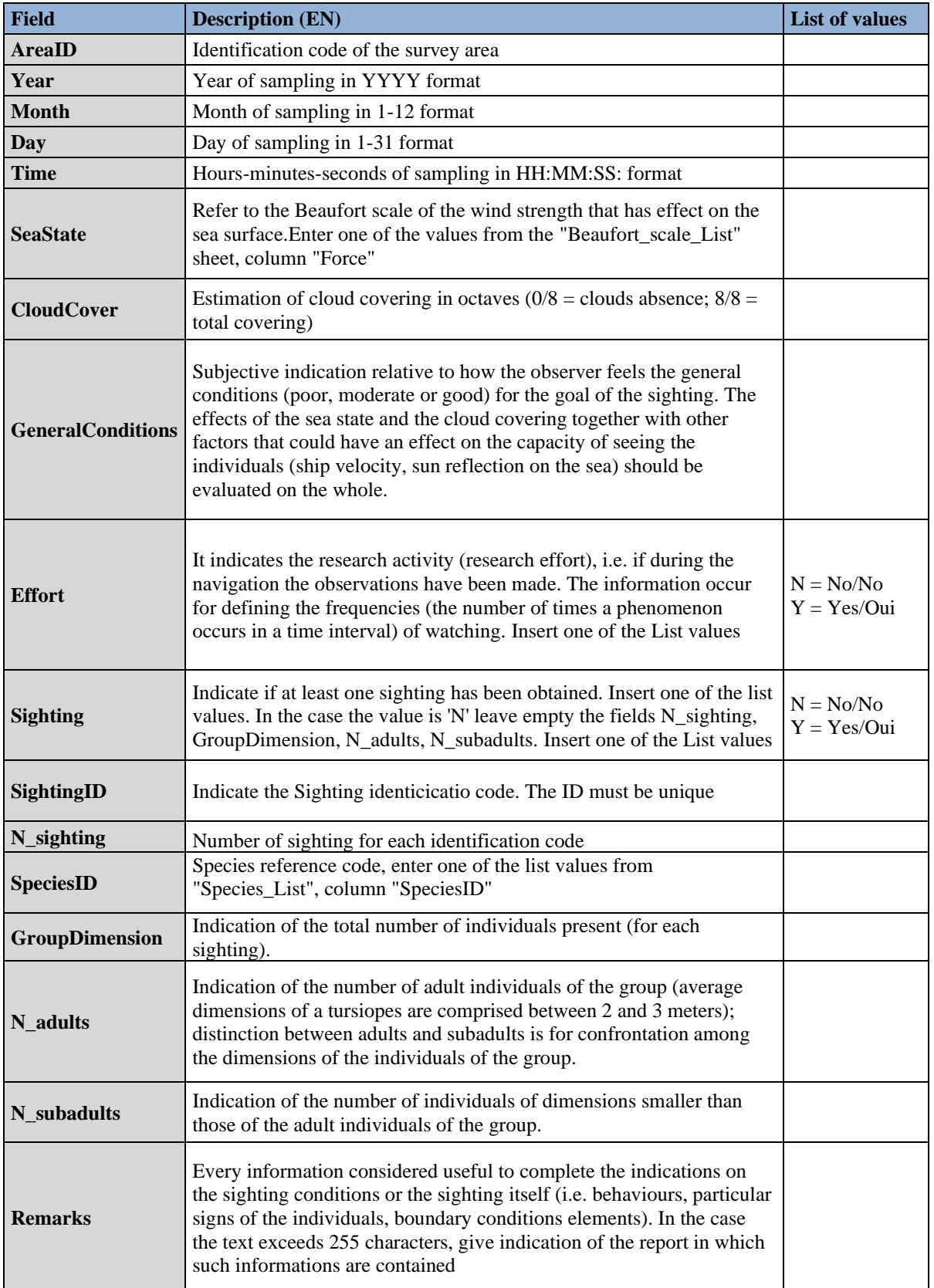

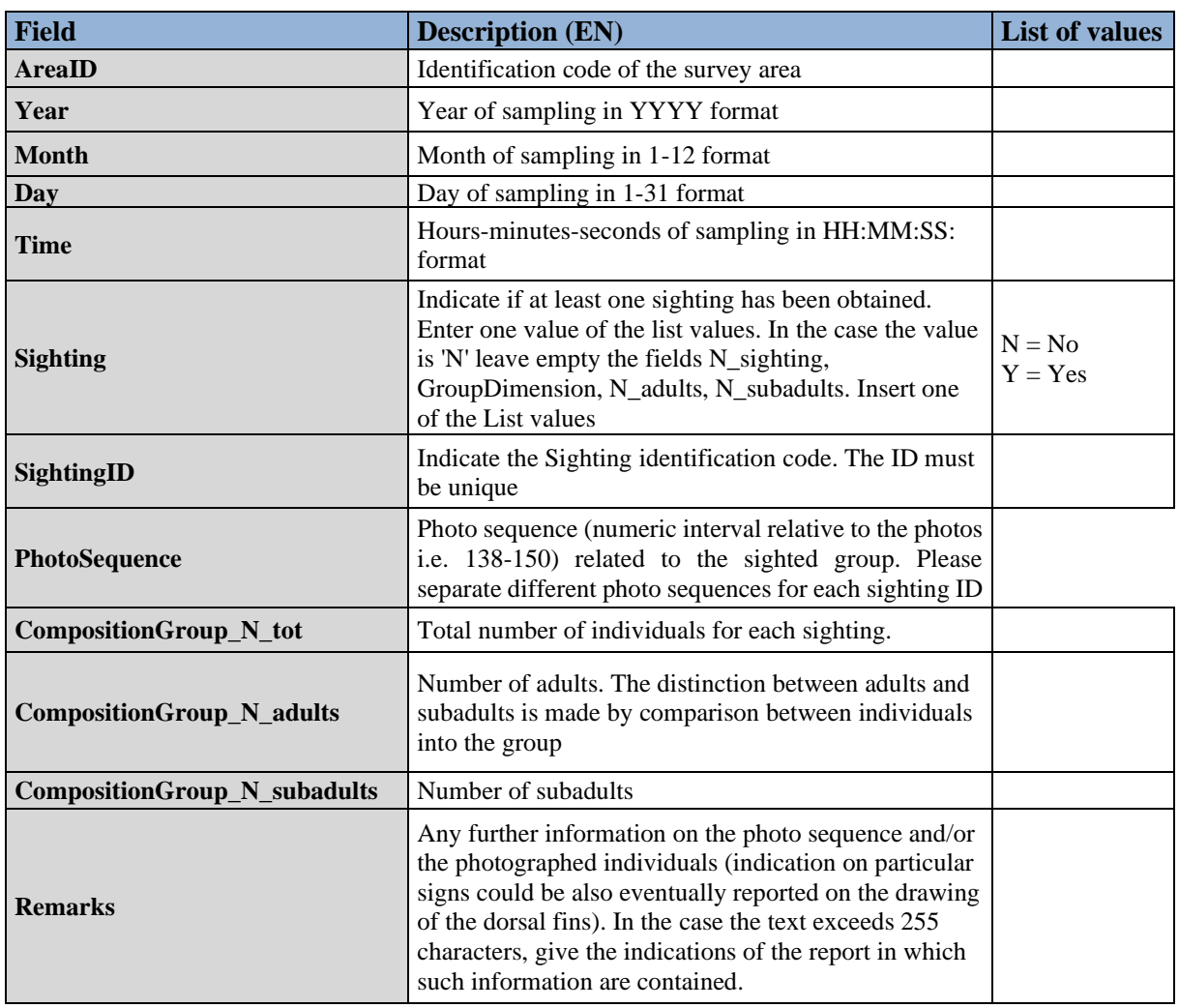

# **Table 9:** DSs&DDs **Module BC1** (Photo Identification) **Photo Identification** for IMAP C.I.s 3&4 **- Cetaceans**

# **Table 10:** DSs&DDs **Module BC2** (Acoustic Sampling) **Recording** for IMAP C.I.s 3&4 **- Cetaceans**

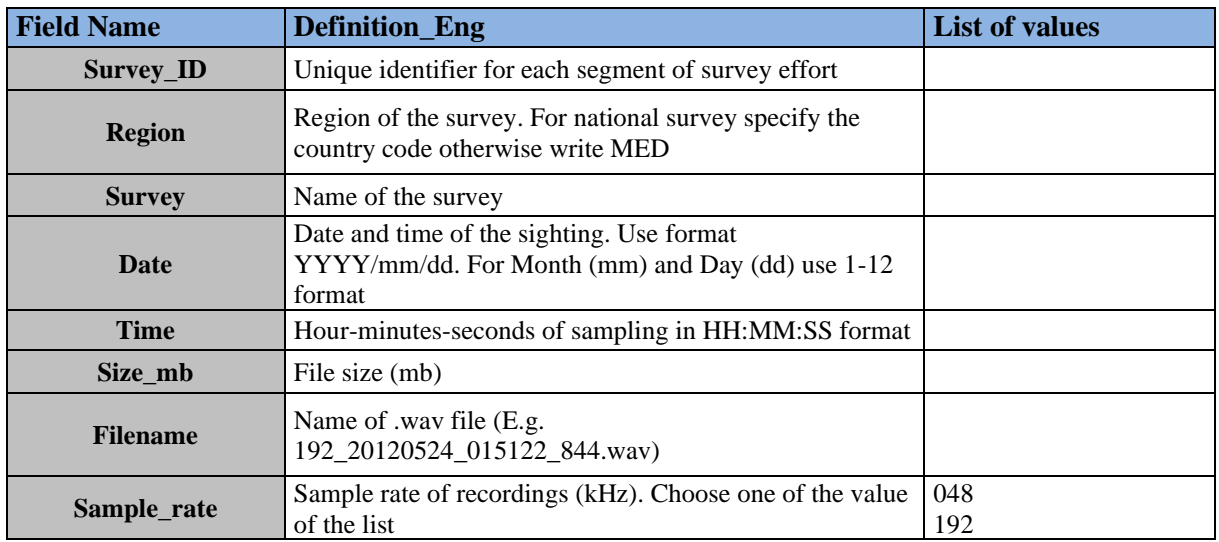

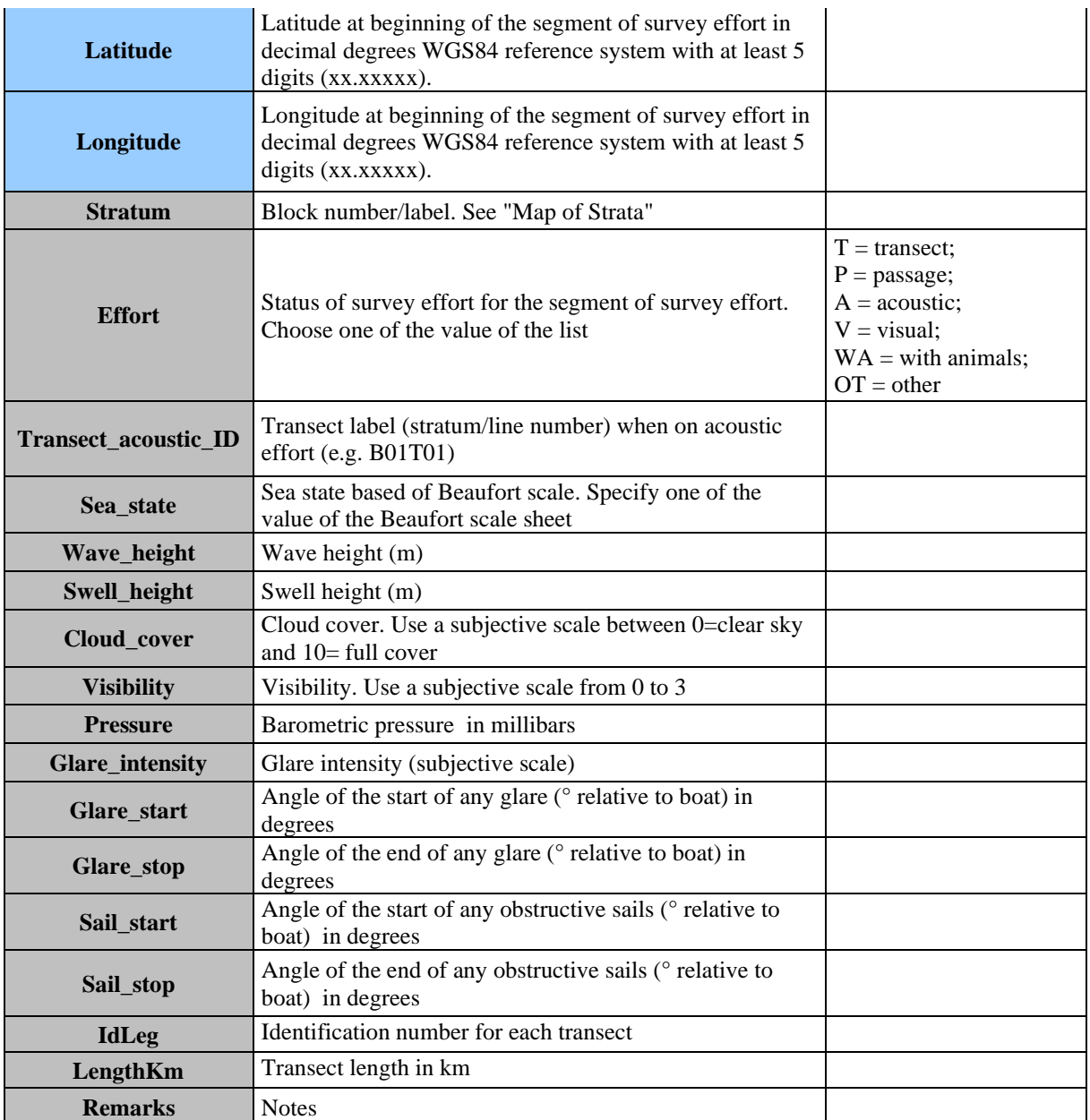

**Table 11:** DSs&DDs **Module BC2** (Acoustic Sampling) **Acoustic Detection** for IMAP C.I.s 3&4 **- Cetaceans**

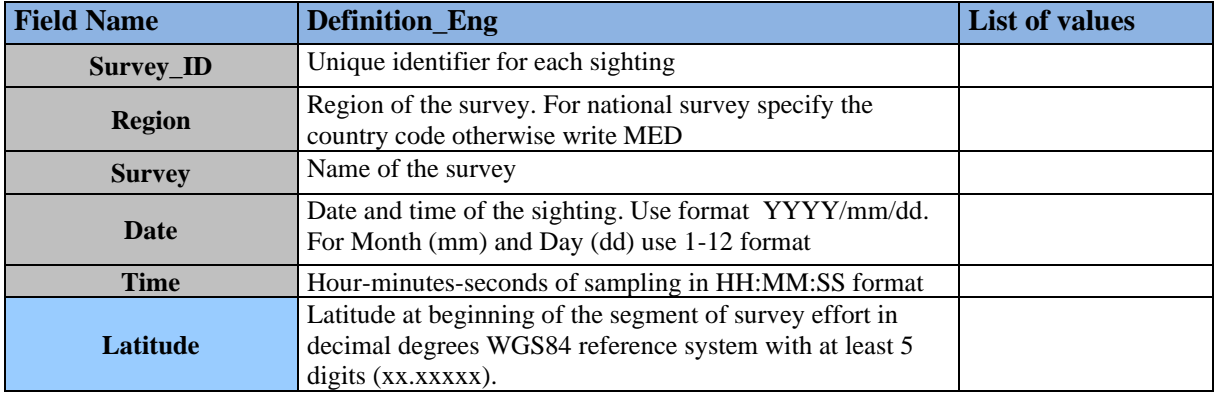

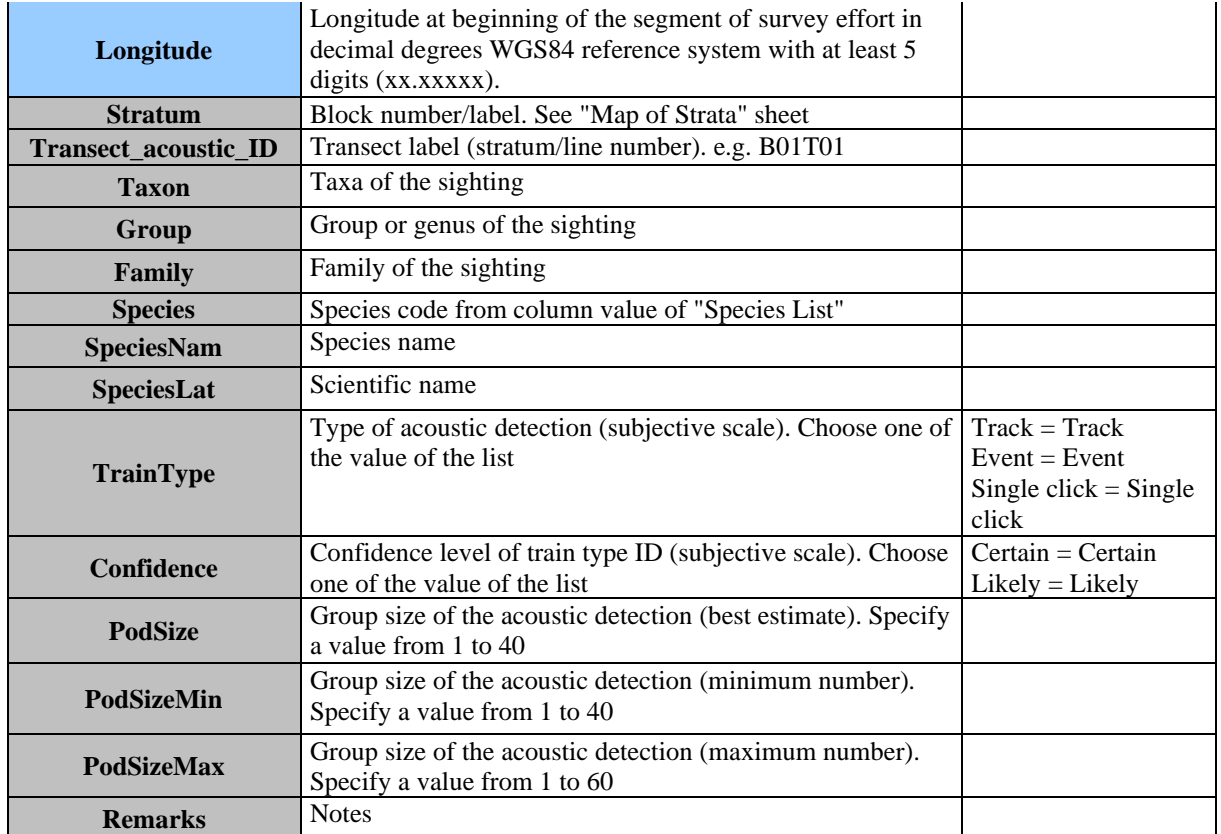

**Table 12:** DSs&DDs **Module BC3** (Population demographic characteristics) **Area** for IMAP C.I. 5 **- Cetaceans**

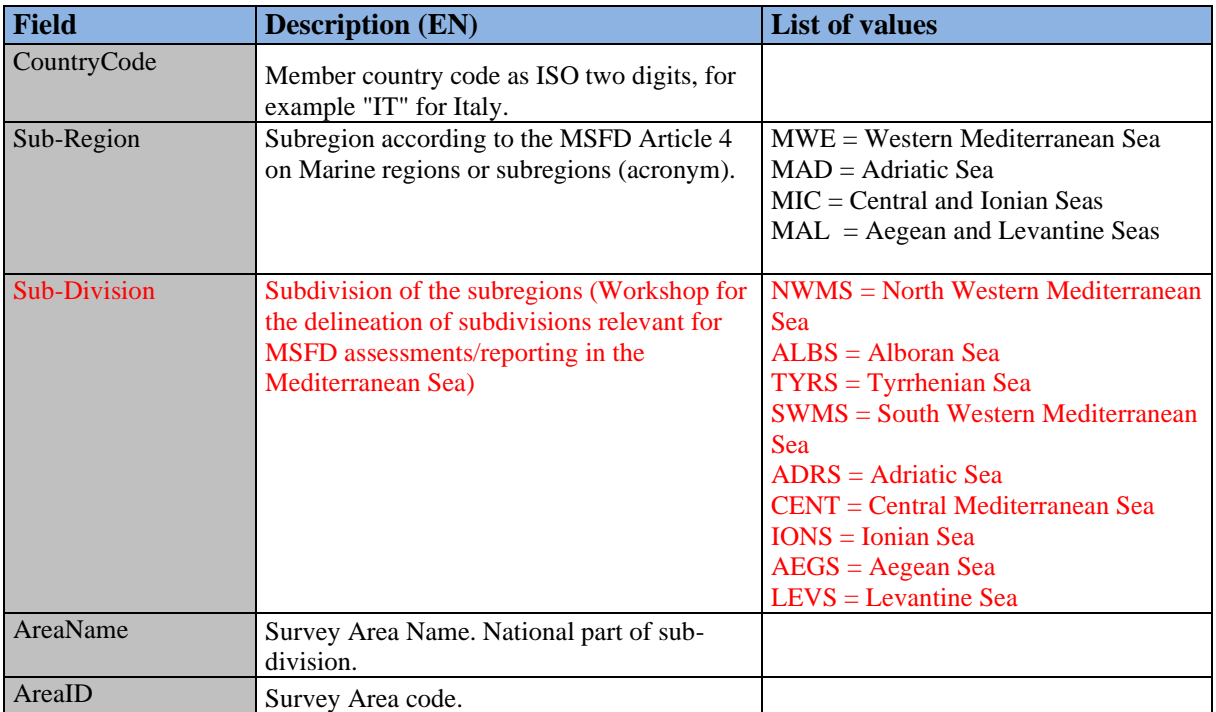

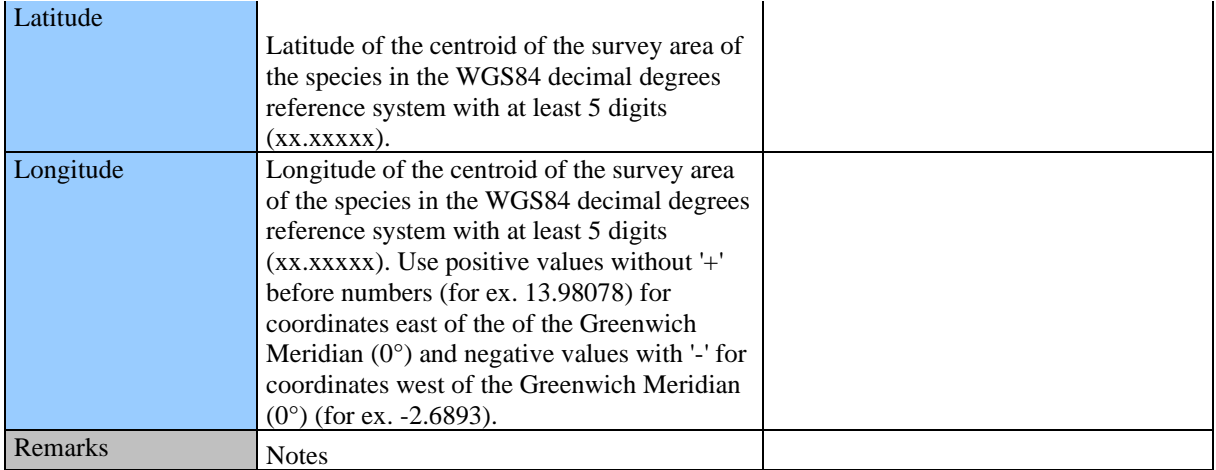

#### **Table 13:** DSs&DDs **Module BC3** (Population demographic characteristics) **Species** for IMAP C.I. 5 **- Ceataceans**

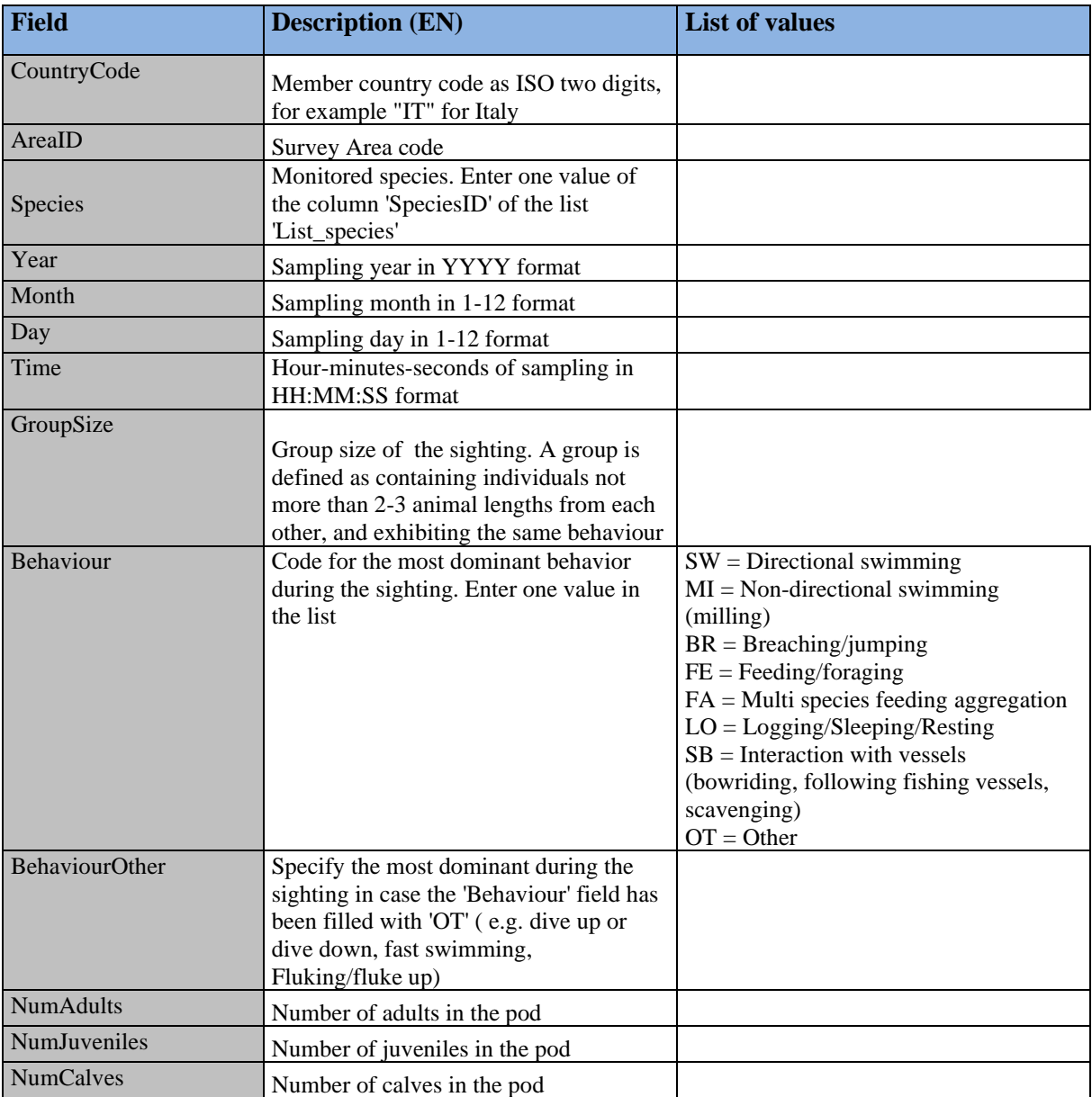

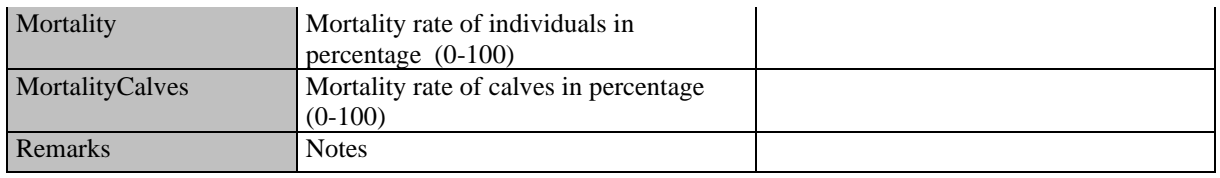

# **Table 14:** DSs&DDs **Module BC3** (Population demographic characteristics) **Individual** for IMAP C.I. 5 **- Cetaceans**

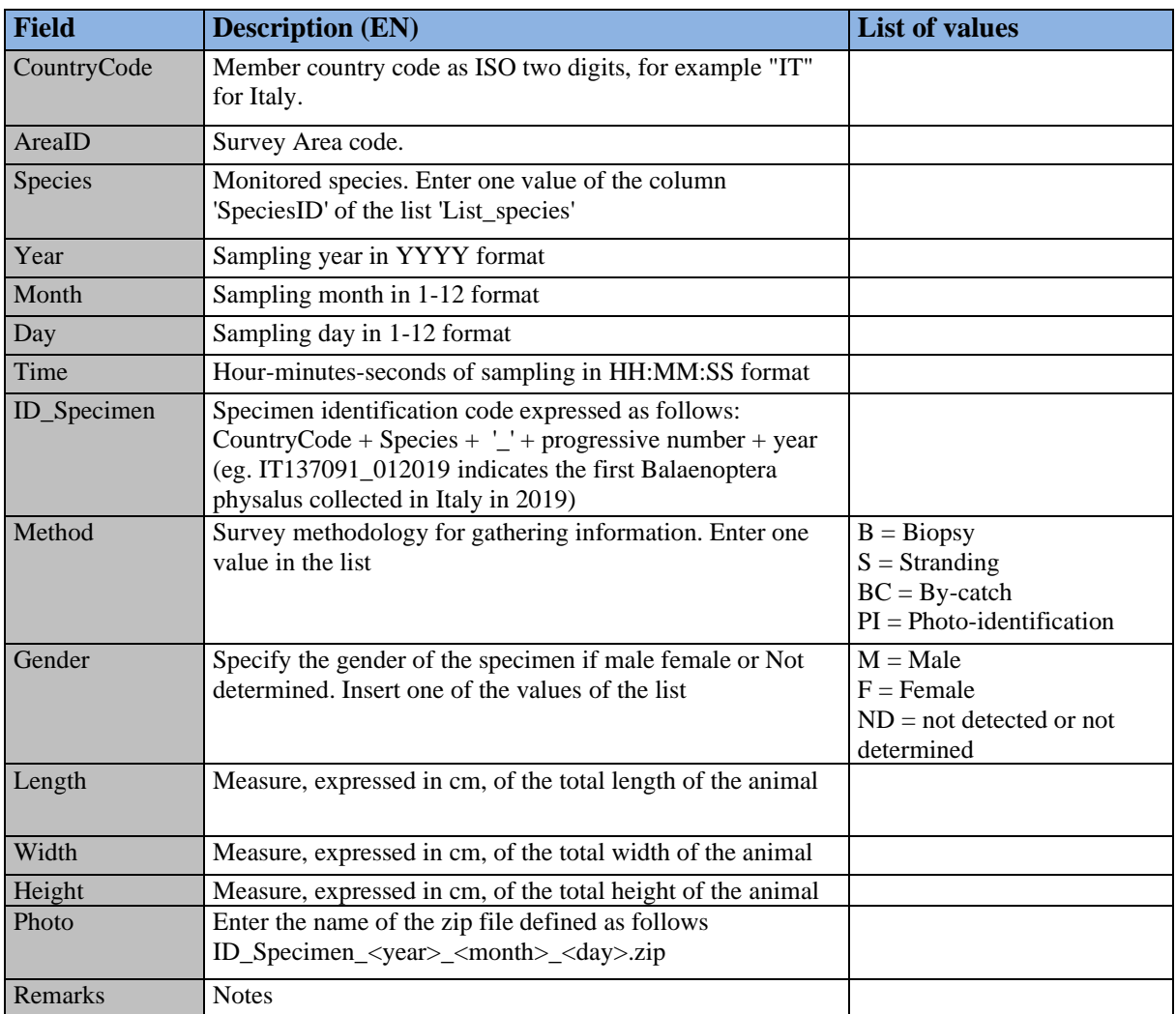

**Table 15:** DSs&DDs **Module BC1** (Photo Identification) & **Module BC3** (Population demographic characteristics) **Species List** for IMAP C.I.s 3,4 &5 **- Cetaceans**

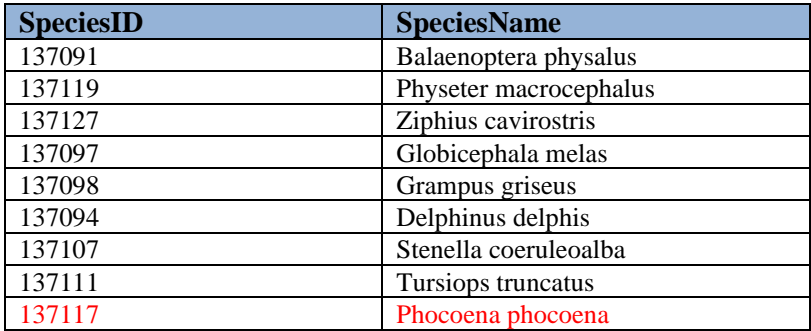

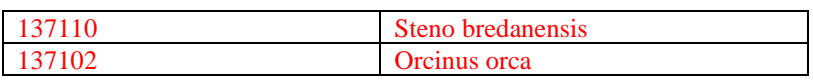

# **Table 16:** DSs&DDs **Module BM1** (Monk seal) **Area** for IMAP C.I.s 3,4 & 5– **Monk Seal**

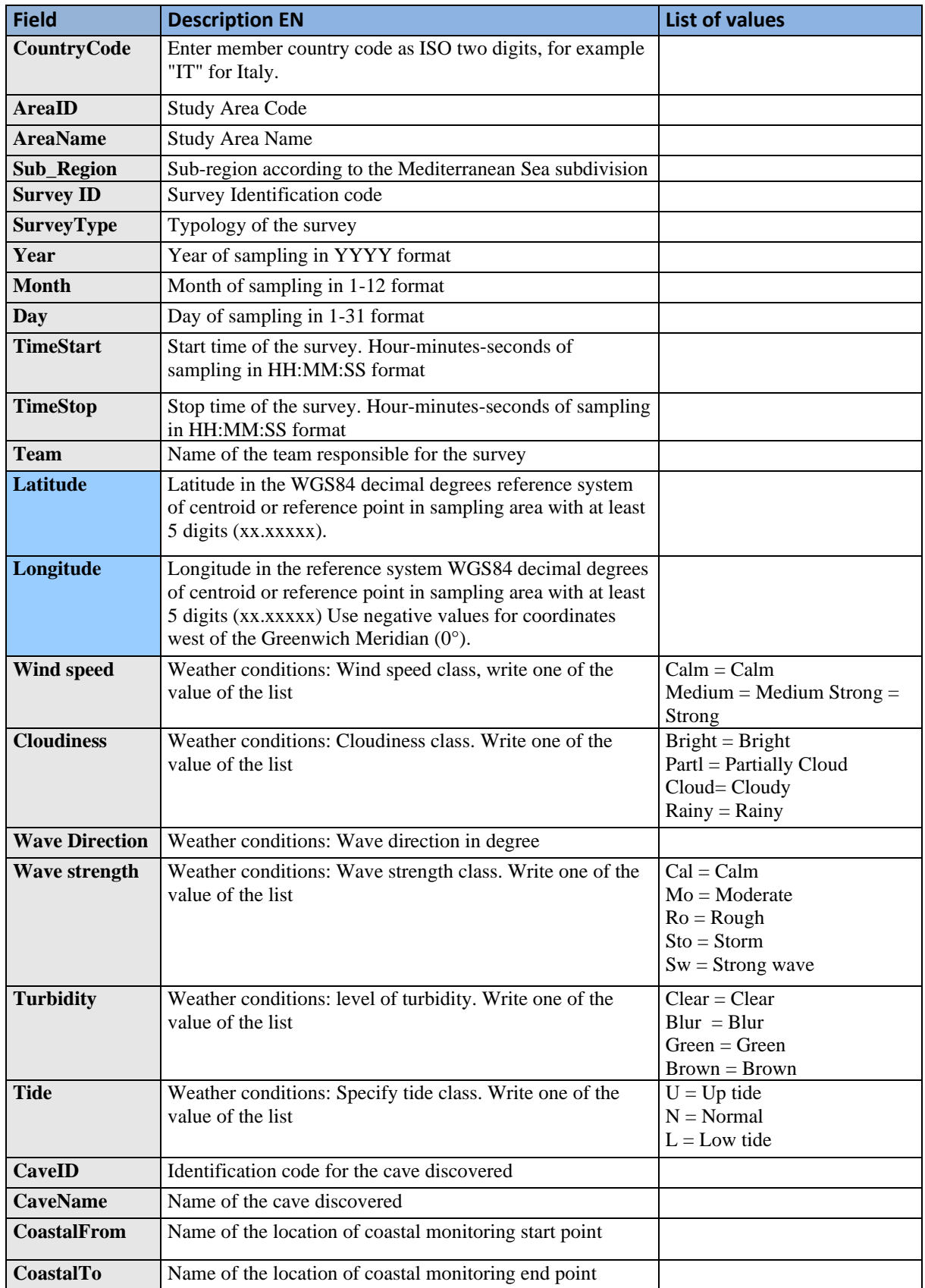

| <b>GPSfile</b> | Naming the GIS file that contains information about the<br>coast monitored. The file must be returned in a<br>georeferenced shapefile format (WGS84) and compressed<br>in a single .zip file that includes .zip, .prj, .dbf, etc  files. |  |
|----------------|----------------------------------------------------------------------------------------------------|--|
|                | The filename must conform to the following Rule of<br>composition: "ModuleT1_GISfile_ <sub-region>_<br/><areaname> _ <gg_mm_aaaa><br/>.zip"</gg_mm_aaaa></areaname></sub-region>                                                         |  |
|                | eg.ModuleT1_GISfile_Ionian_GulfofTaranto_05_2016.zip.<br>If Region and / or AreaName contains spaces, replace these<br>spaces with " ".                                                                                                  |  |
| <b>Remarks</b> | <b>Notes</b>                                                                                                    |  |

**Table 17:** DSs&DDs **Module BM1** (Monk seal) **Cave Inventory** for IMAP C.I.s 3,4 & 5– **Monk Seal**

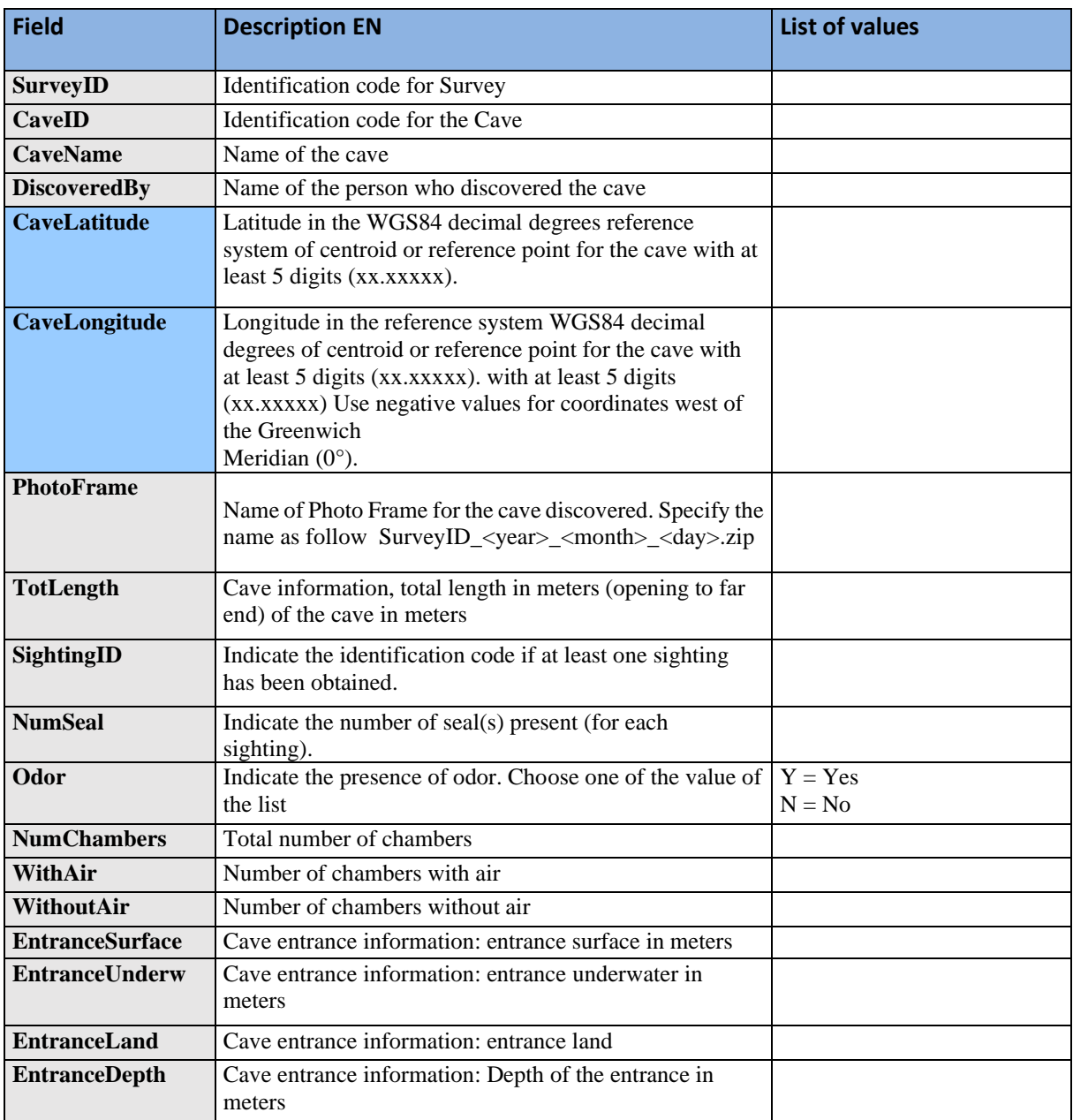

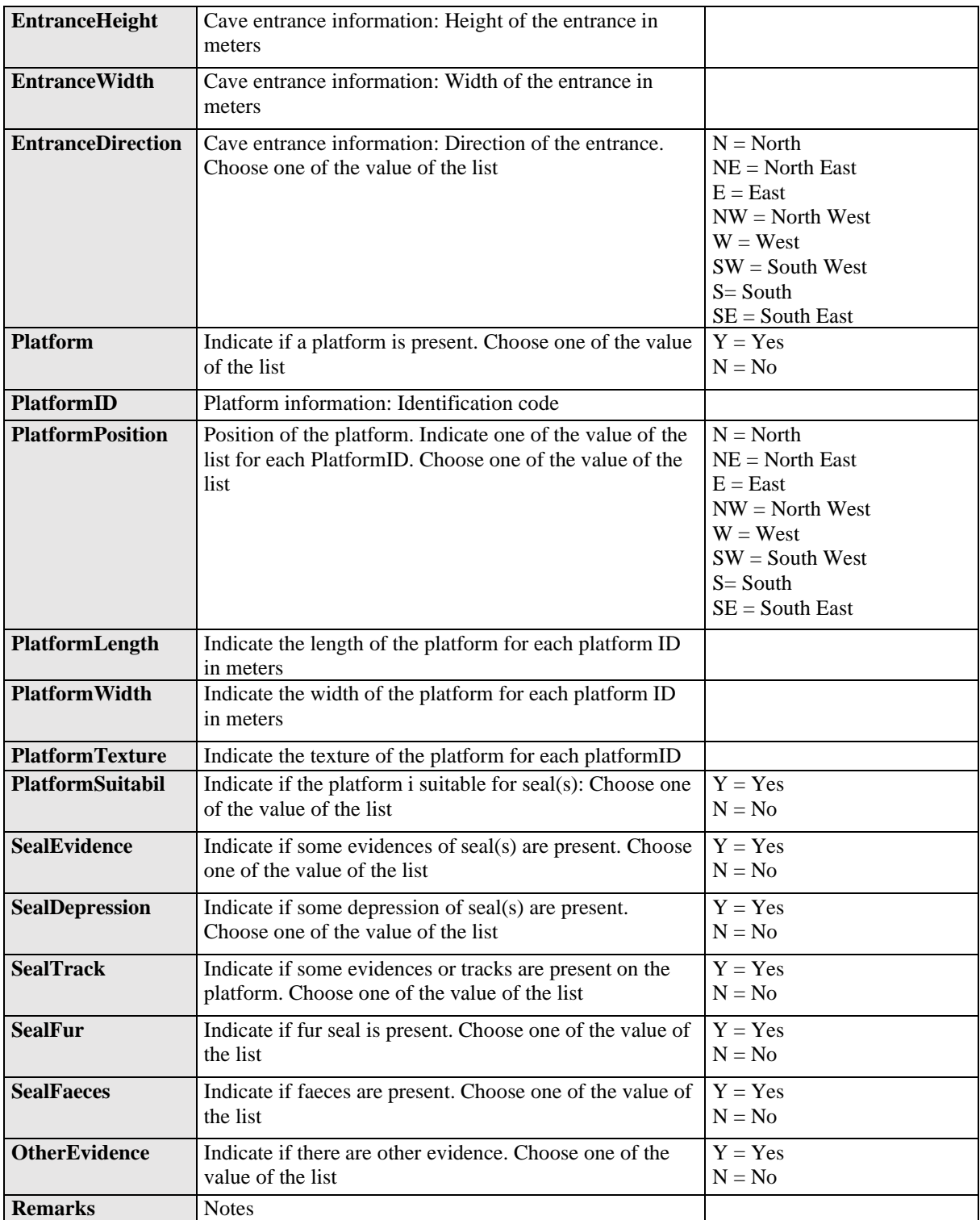

# **Table 18:** DSs&DDs **Module BM1** (Monk seal) **Photo Identification** for IMAP C.I.s 3,4 & 5

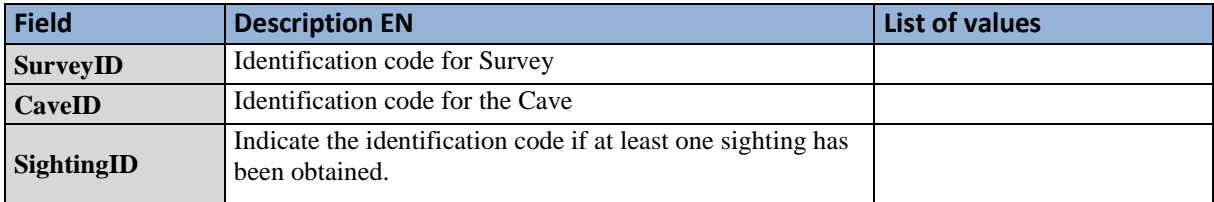

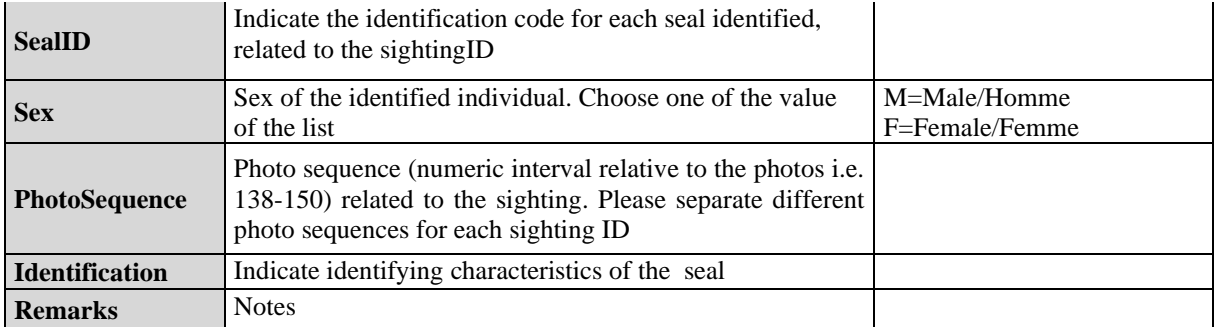

### **Table 19:** DSs&DDs **Module BM1** (Monk seal) **Demographic Structure** for IMAP C.I.s 3,4 & 5 – **Marine mammals**

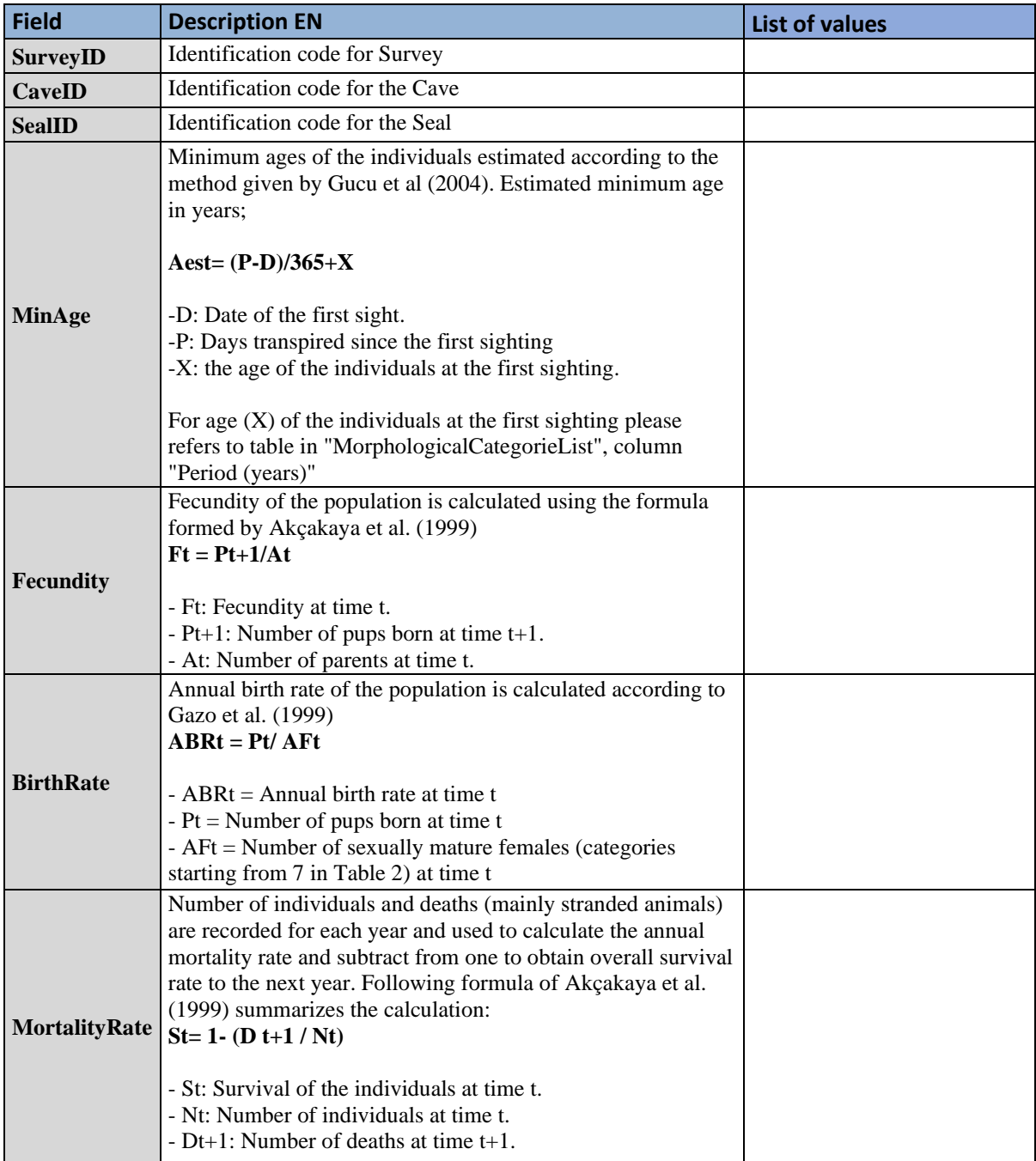

**Remarks** Notes

# **Table 20:** DSs&DDs **Module BM1** (Monk seal) **Morphological categories List** for IMAP C.I.s 3,4 & 5 – **Marine mammals**

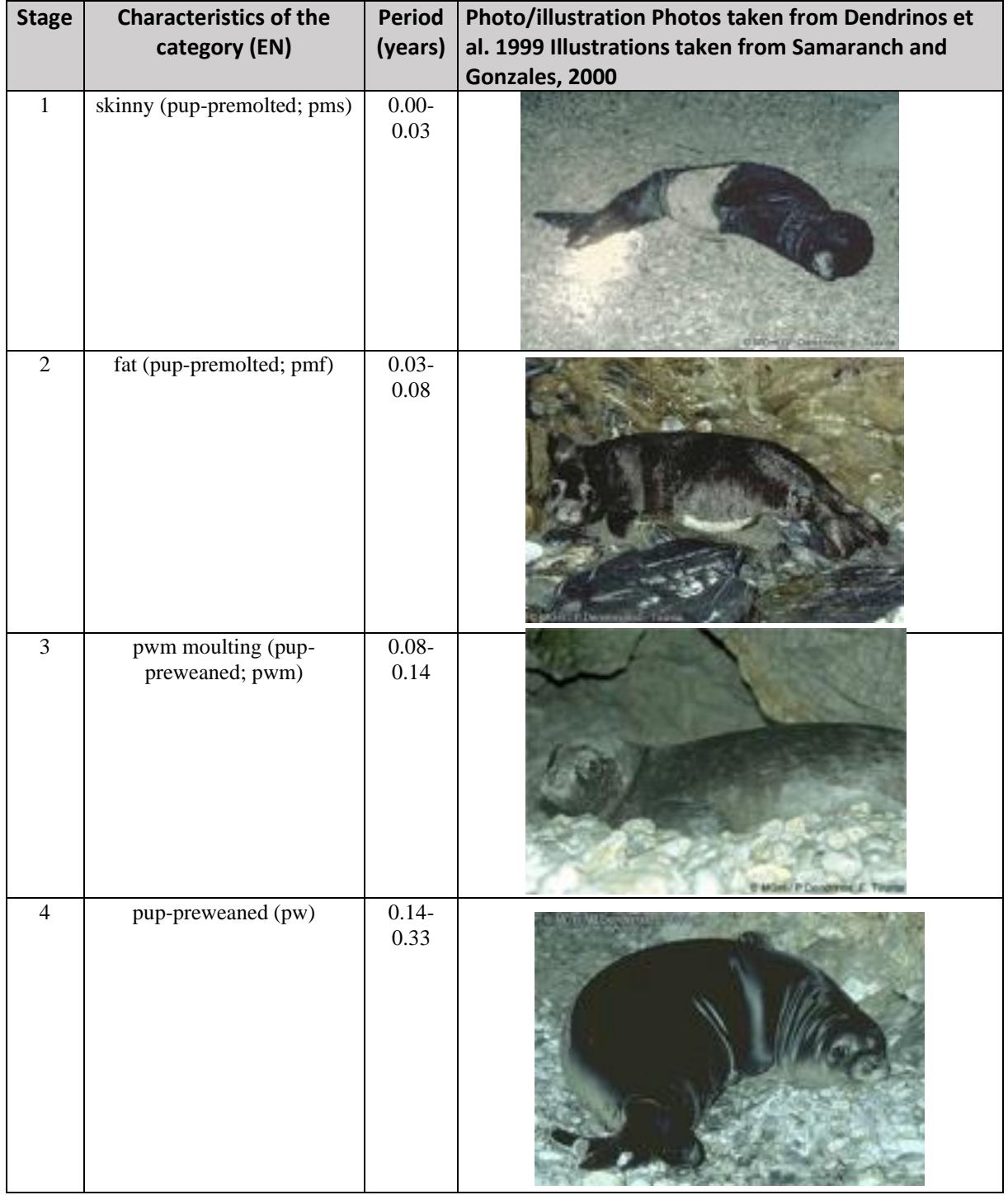

# UNEP/MED WG.500/9.1 Page 30

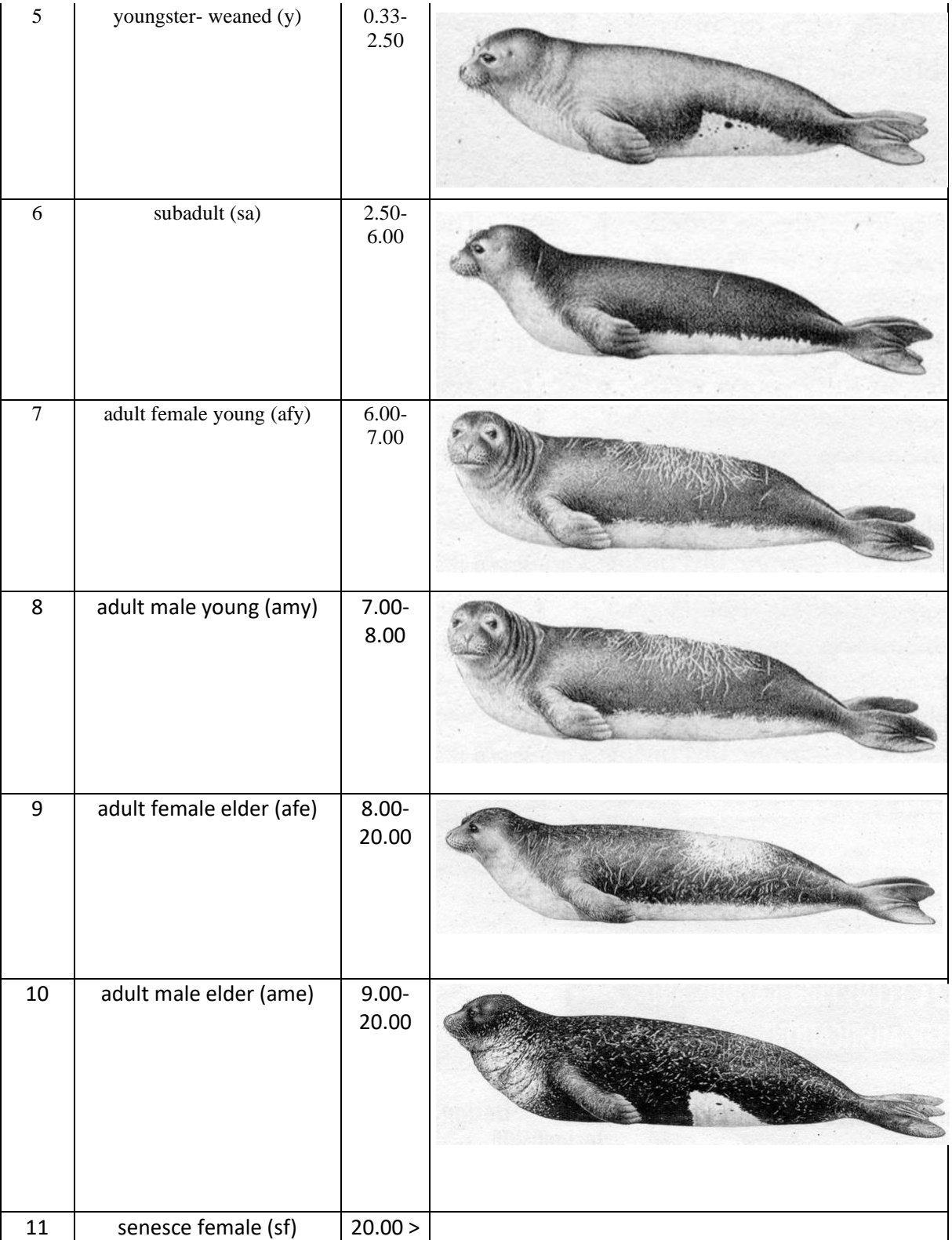